*,300* 617 <sup>115</sup>

 $\boldsymbol{\mathcal{L}}_j'$ 

# **UNIVERSIDAD LA SALLE**

## **ESCUELA DE INGENIERIA INCORPORADA A LA U.N.A.M:**

# PROCEDIMIENTO DE DESARROLLO Y CALCULO DE SISTEMA DE AIRE ACONDICIONADO PARA CENTRO DE COMPUTO

TESIS PROFESIONAL QUE PARA OBTENER EL TITULO DE: INGENIERO MECANICO ELECTRICISTA ELECTRICIST<br>PRESENTA · JORGE ALBERTO PEREZ IZQUIERDO

Asesor de Tesis lng. Jorge Román De La Parra

MEXICO, D. F. A 26 DE NOVIEMBRE DE 1992

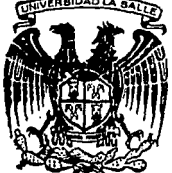

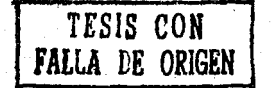

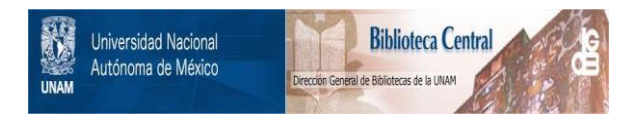

# **UNAM – Dirección General de Bibliotecas Tesis Digitales Restricciones de uso**

# **DERECHOS RESERVADOS © PROHIBIDA SU REPRODUCCIÓN TOTAL O PARCIAL**

Todo el material contenido en esta tesis está protegido por la Ley Federal del Derecho de Autor (LFDA) de los Estados Unidos Mexicanos (México).

El uso de imágenes, fragmentos de videos, y demás material que sea objeto de protección de los derechos de autor, será exclusivamente para fines educativos e informativos y deberá citar la fuente donde la obtuvo mencionando el autor o autores. Cualquier uso distinto como el lucro, reproducción, edición o modificación, será perseguido y sancionado por el respectivo titular de los Derechos de Autor.

## INDICE

 $\overline{a}$ 

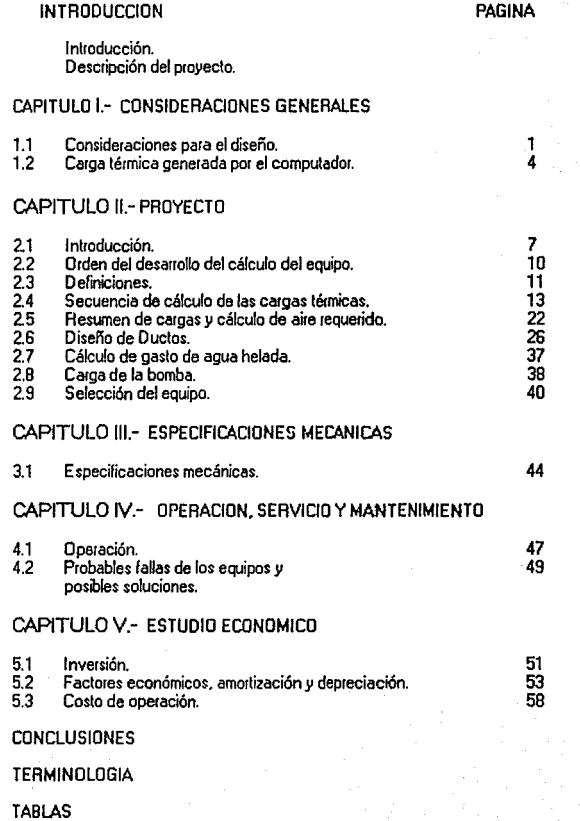

**BIBLIOGRAFIA** 

## INTRODUCCION

Para desarroUar el diseño de un sistema de acondicionamiento de aire. es muy importante que primero exista una correcta comprensión de este término. La interpretación que le ha dado la Sociedad Americana de Ingenieros en Calefacción. Refrigeración *y* Aire Acondicionado es la siguiente :

Aire acondicionado es el proceso de tratamiento de aire con el cual se logra simultaneamente su temperatura. humedad. pureza *y* distribición para lograr los requerimientos del espacio acondicionado.

La aplicación del aire acondicionado incluye, tener un confort *y/o* el mantenimiento de las condiciones propias para la manufactura. procesamiento *y* preservación de material *y*  equipo.

Aunque en varias aplicaciones industriales muchas veces no es costeable economicamente el instalar un sistema de aire acondicionado, en otras ocaciones el aire aconátcionado puede ser utílizado para mantener la eficiencia. salud *y* seguridad de los trabajadores.

El confort. no solo es influenciado por la temperatura *y* humedad del aire. sino tambien por su velocidad. calor radiante, intensidad de trabajo *y* las diferencias naturales entre individuos. Así que es muy difícil que una determinada temperatura y humedad, satisfagan las necesidades de un grupo de personas.

Las personas que trabajan en el interior de un local cerrado. efcctuan ciertos cambios físicos y químicos con el aire a su alrededor. El oxígeno del aire disminuye y aumenta el bioxido de carbono, pero estos cambios son tan pequeños, que solo se puede apreciar en espacios completamente cerrados. como los submarinos.

La materia orgánica que es normalmente percibida por los olores. proviene del cuerpo humano o de la ropa. El eire viciado puede ser ofensivo, debido a los olores y puede inducir a una perdida de apetito *y* consecuentemente a una perdida de energía.

Estas razones fisiologicas. hacen que al diseñar un sistema de aire acondicionado, se procure eliminar todos estos inconvenientes. Esto puede ser logrado introduciendo aire exterior libre de olores, en cantidades suficientes para reducir la concentración de olor a un nivel aceptable.

Cuando la única fuente de contaminación es el ser humano, la cantidad de aire exterior requerida para eliminar los olores humanos *y* el humo del tabaco será mínima. La concentración de olor humano en un cuarto. depende de la dieta. de los hábitos higienicos del individuo, del suministro de aire exterior. del espacio de aire permitido por persona *y* de la capacidad de absorción del proceso de acondicionamiento de aire. de la temperatura *y*  humedad relativa.

Los requerimientos de aire exterior para eliminar el humo del tabaco no son conocilos exactamente pero la información existente *y* Ja práctica. indican Ja necesidad de sumiristrar como mínimo 15 pies3/min. por persona.

## IMPURESAS FJSJCAS DEL AIRE

Las partículas de polvo de cualquier tipo pueden producir irritabilidad de las membranas mucosas de Ja narfz *y* la garganta si es que Ja concentración de polvo es bastante grande.

Gran parte de las enfermedades son contraídas en espacios cerrados donde se juntan grandes grupos de gente, debido a Ja presencia de organismos patógenos flolando en el ambiente.

Por lo tanto, es necesario reducir la concentración de impuresas físicas por medio de filtración o cualquier otro método, como absorción, precipitación electrostática, lámparas germicidas, etc. de acuerdo a la aplicación que vaya a tener el aire y el grado de pureza **necesario.** 

Para las salas de cómputo, se requiere una buena eficiencia de la filtración del aire *y* su control es necesario. Normalmente el aire filtrado debe tener una eficiencia de 85%. Bajo ciertas condiciones, cuando la ahnósfera tiene un alto contenido de contaminantes se debe considerar un equipo especial para purificación. Es deseable ulizai Ja menor canlidad de aire exterior porque as f se reduce Ja introducción de oxidantes *y* contaminantes que afecta los diversos componentes electrónicos.

## CALCULO DE LA CARGA TERMICA

Antes de efectuar el cálculo. es necesario efectuar un anárisis completo de los factores para asegurar una exacta evaluación de sus componentes, ya que el cuidado que se tenga en ello dará como resultado una selección optima del equipo a utilizar.

La ganancia térmica es Ja cantidad de calor que gana en un instante el áiea considerada.

La carga térmica instantánea y la carga real en el equipo muy rara vez son iguales, debido a la incercia térmica o efecto de almacenaje de la estructura del edifrcio.

## CARACTERISTICAS DEL ESPACIO Y FUENTES DE CARGA TERMICA

De la exactitud de este análisis depende la estimación de la carga térmica.

Los principales aspectos físicos que deben ser considerados son los siguientes :

a) Localización o lugai donde va a efectuarse el proyecto.

b) Orientación del edificio. Locaijzación del espacio

b1) Puntos de referencia. Electos del sol *y* del viento.

- b2) Superficies reflejantes. Agua aiena. estacionamientos. etc.
- c) Utilización del espacio. Oficinas, hospital, cuarto de máquinas, fábricas. etc.
- d) Dimensiones lfsicas del espacio. Longitud. amplitud. altura.
- e) Altura libre del plafón. Distancia libre entre el lecho bajo de las trabes *y* el plafón.
- 1) Materiales de construcción. Materiales *<sup>y</sup>*espesores de los muros. techo. plafón. pisos. divisiones *y* su posición relativa en estructura.
- g) Espacios circundantes al área acondicionada. Temperatura de los espacios adyacentes no acondicionados, tales como<br>cuarto de máquinas. cocinas. etc.
- h) Ventanas. Tamaños. localización. con armazón metalica o de madera. tipo de vidrio. persianas. marquesinas.
- i) Puertas. Localización. tipo. dimensiones *y* frecuencia de uso.
- j) Personas. Número de personas. tipo de actividades reaíizadas. Hay necesidad de estimar el niímeio de personas *p01* pie2.
- k) Iluminación. Caiga en watts a la hola del diseño. Tipo de iuminación [incandescente. fluorescente). Normalmente *se* estima *si* no se cuenta con los datos. en watt por pie2.

1) Ventaación pie3/min. por peisona de acuerdo a las normas del lugai.

m) Operación contiuna o intermitente. En caso de que la operación sea intermitente, se<br>debe considerar el tiempo necesario para abatir la carga térmica almacenada en el lugar.

## LOCALIZACION DEL EQUIPO Y SERVICIOS

El anáfisis previo del edificio deberá capacitar al provectista para seleccionar el lugar de instalación del equipo. Los puntos que deben considerarse son los siguientes:

- 1.· Espacios aprovechables como cuartos de máquinas.
- 2.· Posibles obstrucciones. Localización de tuberías eléctricas, hidráulica; *y* otros obstáculos que pueden interferir a las redes de duetos.
- 3. · Locafización de las tomas de aire fresco, con referencia al exterior, dirección del viento *y* pureza del aire exteñor.
- 4.- Características arquitectónicas del espacio por acondicionar. para seleccionar el tipo de reilla y difisores a emplear.
- 5.· Servicios. energía eléctrica. drenaje, accesibilidad

Para efectuar el cálculo de una carga térmica deberá partirse de una base. Es necesario el<br>tener datos de bulbo seco y bulbo humedo cuando estas dos son elevadas, o bien se debe<br>tener lectura de un día en el cuál se tengan

## CONDICIONES DE DISEFIO

Las condiciones de diseño exteriores (temperatuia de bulbo seco, temperatura de bulbo humedo. humedad absoluta *y* humedad relativa) han sido establecidas para algunas locaíidades, tomando en cuenta las variaciones que han tenido éstas en un lapso de tiempo no menor de 1 O años.

Estos datos son proporcionados por la Asociación Mexicana de Ingenieros en Calefacción *y* Aire Acondicionado (AMICA).

Las condiciones de disei'ío normales para un sistema de acondicionamiento de aire, diseñado para dar confort. permiten que ocasionalmente se excedan las condiciones interiores del cuarto.

Las condiciones interiores de diseño para proporcionar confor en un área acondicionada están sujetas a muchas variantes; la principal es el costo del equipo de acondicionamiento.

Las condiciones interiores de diseño normalmente aceptadas para un sistema de acondicionamiento de aire par a el conlort son 75'F + 1 'F *y* de 45% a 50% de humedad relativa Cuando llega la hora de demanda máxima. es decir cuando se elevan simultaneamente las temperaturas de bulbo seco *y* la de bulbo húmedo. la temperatura del espacio se eleva usualmente hasta 78'F.

La variación en las condiciones de diseño interiores está influenciada principalmente por la selecci6n más económica del equipo.

Para poder efectuar el cálculo de una carga de refrigeración en un espacio habitado es necesario conocer el metabolismo del hombre.<br>necesario conocer el metabolismo del hombre.

Esto ha sido estudiado ampliamente. *y* se ha encontrado que la temperatura de un hombre permanece relativamente constante por unidad de área superficial de su cuerpo en condiciones normales. La producción de calor aumenta rápidamente con el trabajo *y* varía gradualmente con el tipo de individuo.

No exsite ninguna observación fisiológica mediante la cual pueda ser evaluado el confort.

La zona de neutratidad térmica varía mucho con el vestido, estación, actividad *y* todos los demás factores que afectan la producción de calor.

La sensación de calor o frío depende no solamente de la temperatura del aire ambiente registrada por el termómetro de bulbo seco. sino también por la temperatura de bulbo húmedo, movimiento del aire *y* los efectos de radiación. El aire seco a una temperatura relativamente alta puede sentirse más frío que el aire humedo a una temperatura inferior. El movimiento del aire en un local a una temperatura *y* humedad moderadas hace que se produzca una sensación agradable.

Las condiciones de temperatura, humedad *y* movimiento del aire. las cuales inducen a la misma sensación de calor son llamadas condiciones termoequivalentes.

Estas condiciones han sido ensayadas en laboratorio *y* se han tomado algunas de ellas para el uso práctico.

Esta escala de condiciones termoequivalentes no sólo indican la sensación de calor. sino que también determinan los efectos fisiológicos en el cuerpo, inducido por el calor o el frío. Por esta razón. se les ha llamado escala o índice de temperatura efectiva.

Temperatura efectiva es un índice empiricamente determinado del grado de calor percibido<br>en la exposición a diferentes condiciones de temperatura. humedad y movimiento del aire.

Es importante recordar que un sistema de calefacción o de aire acondicionado está diseñado para asegurar unas condiciones interiores aceptables para los ocupantes.

## DESCAIPCIDN DEL PROYECTO

## **OBJETIVOS**

Los objetivos de este proyecto. se pueden resumir basicamente en 3 puntos:

1. El crear un trabajo, en el cual, cualquier persona que se interese por desarrollar un sistema de aire acondicionado, lo pueda usar como apoyo.

2.· El tener un compendio completo de gráficas, tablas e información. para que se pueda usar como apoyo para un cálculo de aire acondicionado, sin la necesidad de recurrir a muchos fibros más sobre la materia.

3.· El desarrollar un cálculo de aire accndicionado para una sala de cómputo. que cuenta con lo último en tecnología de computación (Sistema IBM 9000).

## METODOLOGIA

El desarrollo de este provecto, empezará con una breve introducción a lo que es el aire acondicionado *y* sus aplicaciones. Después se empezará con el cálculo del sistema de airo acondicionado de la sala de cómputo. En el desarrollo, se tratará de explicar de la foima más amplia posible cada paso *y* el porque de este.

Al final. ya tendiendo el cálculo del equipo que se considera el más adecuado, se detallarán sus características, para ver las ventajas que este nos ofrece.

El último paso sera ver el análisis económico para ver la factibilidad de instalación.

#### DIAGRAMA DEL PROYECTO

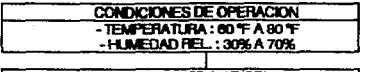

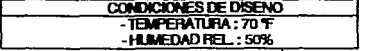

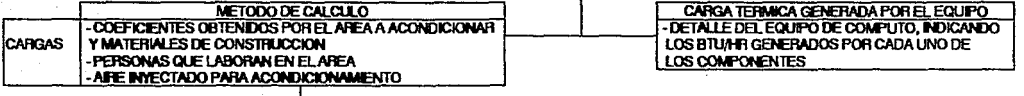

-<br>-DETERMINACION DE TONELADAS DE REFRIGERACIÓN<br>PARA OOTENER TEMPERATURA DESEADA<br>-DETERMINACION DE LA CANTIDAD DE AJRE REQUERIDO

-CALCULO DEL EQUIPO REQUERIDO -CALCLLO DE DUCTOS Y REALLAS

-SEl.ECCKJN OELEWf'O -SELECCION DE INSTALACION ELECTRICA lation termica generada por el equipo.<br>-DETAILE DEL EQUIPO DE COMPUTO, INDICANDO

## CAPITULO! CONSIDERACIONES GENERALES

## 1 1 CONSIQEBACIONES PARA EL DISEÑO

## PROBLEMA DE ACONDICIONAMIENTO

El procesamiento electrónico de datos implica equipo electromecánico muy sensible que ejecuta cálculos matemáticos complejos mediante circuitos electrónicos sofisticados.

La adopci6n de la automatización por todas las industrias incluyendo las organizaciones gubernamentales e institucionales, confirman el futuro crecimiento de aplicaciones de la computación.

Por tanto, los equipos de cómputo más seguros serán aquellos diseñados por los ingenieros de !ICUeldo a las necesidades críticas de funcionamiento del equipo *y* las necesidades de confort del personal relacionado con la operación de la sala de cómputo.

Los requerimientos del medio ambiente por los equipos electrónicos de procesamiento de datos son ampliamente diversificados *y* requieren de un alto grado de precisión en el control. La diversidad resulta de la multitud de oferta de equipo competitivo y como resultado del desarrollo continuo de nuevos equipos de computo *y* sistemas red.

Los sistemas de control del medio ambiente para las instalaciones más sofisticadas requieren de :

- l.· Un servicio seguro e ininterrumpido las 24 hrs. del día.
- 2.· Control crítico de la temperatura. humedad *y* filtración del aire.
- 3. Sistemas detectores de hurnos *y* extinguidores de fuego.
- 4. Sistemas ininterrumpibles de energía.
- 5.· Piso lalso para cableado, tuberías, suministro *y* retorno del aire.

## CONSIDERACIONES DE DISEÑO

El ingeniero proyectista del sistema de control del medio ambiente para salas de cómputo, deberá tomar en cuenta la existencia inicial JI la planeación del ciecimiento de los equipos instalados. Deberá atender al medio ambiente interno de diseño del equipo de cómputo influenciado por las condiciones del ambiente. Esto requiere de coordinación entre el fabricante del equipo y el proyectista del Sistema de acondicionamiento de aire.

Techos bajos *y* cuaitos inadecuados paia la cilculación del aire, causan estrafüicación del aire caliente o trampas de calor. Dichas trampas afectan el funcionamiento de ciertos circulos electrónicos, resultando una pérdida de tiempo del computador por requerir de los servicios de mantenimiento.

Algunos equipos de computo vienen provistos con un sistema integial paia trabajar con agua helada. La tuberfe de agua se debe interconectar con la tubería de agua helada de lat ll'lidades de aire acondicionado.

Las condiciones de temperatura y sus límites son extremadamente importante en la operación de un cuarto de computadoras. La seguridad del sistema es vital y justifica la capacidad de reserva de aire econóicionado. El aire inyectado al cuarto debe retirar en forma adecuada el calor de las máquinas y prevenir cualquier posibilidad de condensación en las mismas.

El diseño de un sistema de aire acondicionado para una sala de cómputo requiere de conocimiento de las cargas térmicas producidas por los diferentes equipos de cómputo y la carga téimica ganada por el cuarto através de los muros que lo circundan, üuminación, númeto de personas, etc.

La capacidad del equipo de aite acondicionado dependerá de que tan grande es la carga térmica generada por el equipo de cómputo.

En el ejemplo que trabajaremos, vamos a estudiar une sala de cómputo con un sistema IBM 9000

**El me<io** ambiente del cuarto JI el aire en el punto de entrada deberán mantenerse dentro de los límites de disefío para garantizar el correcto funcionamiento de los equipos. Durante los periodos de operación y los periodos de no operación requeridos por algunos subsistemas durante peiiodos normales de paro.

2

## REQUERIMIENTOS DE OPERACION DEL COMPUTADOR

a) Temperatura : De 60 'F a 80 'F

b) Humedad relativa De 30% a 70%

Aunque a primera vista las condiciones de operación puedan variar ampliamente sobre el rango de entrada, ello no implica que no se requiera de un control estricto de la termoeratura *y* del contenido de humedad. Estas condiciones .e deben considelai entonces como los máximos límites de operación y no condiciones de diseño. Variaciones en la temperatura y contenido de humedad producirán diferentes efectos en los equipos de cómputo de un sistema típico.

Altos porcentajes de humedad originan mal suministro de cinta y papel a las máquinas y en caso extremo condensación en las superficies. Baios porcenta<del>les de humedad provocan</del> descargas estáticas con efectos adversos af funcionamiento de los equipos electrónicot.

Los requerimientos de temperatura y humedad varían con el tipo de equipo. Algunos están en operación, otras máquinas más críticas requieren la operación continua del sistema de aúe acondicionado.

El equipo de cómputo es diseñado *y* ajustado poi el fabricante paia UM operación óp(ima baio condiciones especificas del medio ambiente. Por aste motivo un sistema no tendrá óptimas condiciones en un cuaito cuyo medio ambiente esté *lueta* del rango de ajuste.

3

Las condiciones interiores de operación recomendadas para el diseño son:

a) Aire en el cuaito.

Temperatura de Bulbo seco= 70 ºF

Humedad Relativa = 50 %

## SUMINISTRO DE AIRE POR FALSO PLAFON

Las salas de cómputo frecuentemente tienen piso falso para acomodar el cableado que<br>conecta los equipos de cómputo. La cavidad en el piso forma un pleno para distribuir el aire<br>o un medio para acomodar ductos. La distribuc piso las cuales se localizan en el perímetro del cuarto y junto a los equipos. Los registros de piso ofrecen la ventaja de poder controlar las cantidades de aire que pasa a través de ellos, así como la dirección del flujo.

La distribución de aire está en función del equipo, la localización del equipo con respecto a las cargas de ai<br>las cargas de aire, allura de techo. sellado del piso y confort de los ocupantes.

## SUMINISTRO DE AIRE POR PLAFON

El suministro de aire por encima deberá electuarse por medio de un sistema convencional de ductos, se recomienda que la capacidad de aire sea aquella que elimine la ganancia de<br>calor fexterna a las máquinasi del cuarto, por que las condiciones de carga se abatirán con difusores en la descarga y la dificultad que presentaría la necesidad de modificar los ramales de duetos por cambios en la localización del equipo y variaciones en la carga térmica

El pleno de suministro con perforaciones en el techo es la recomendación general de este<br>tipo de inyección porque las perforaciones simplemente serán relocafizadas deacuerdo con<br>el arreglo del equipo de cómputo.

Cuando la inyección se efectúe por encima el aire será retornado a fa unidad de acondicionamiento dnectamente del cuarto de cómputo o a través del piso falso usado como pleno de retorno.

## 1 2 CABGATEBMICA GENEBAQA POR El SISTEMA

La sala de cómputo tendrá instalado un sistema IBM 9000, que está integrado po¡ el equipo base, periférico final con memoria.

La carga térmica generada por estos sistemas es la siguiente:

## EQUIPO BASE

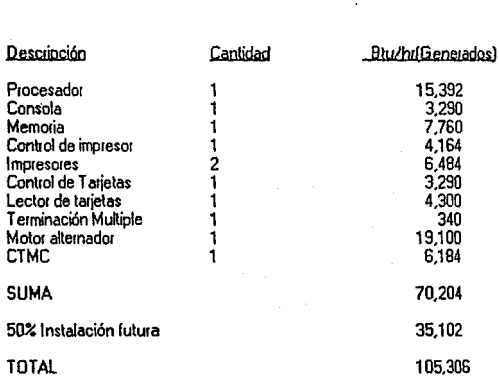

## EQUIPO PERIFERICO FINAL

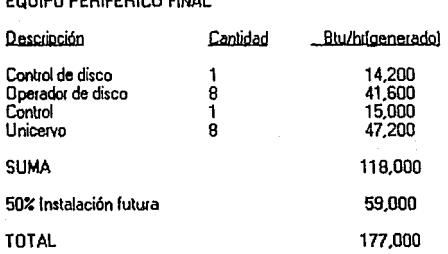

ŗ,

## EQUIPO BASE DE RETENCION

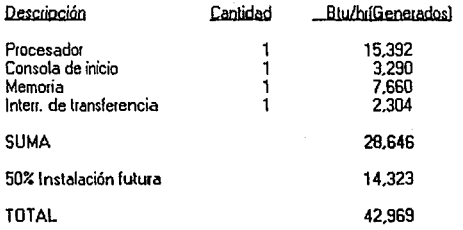

## RESUMEN DE CARGA TERMICA GENERADA POR EQUIPO IBM 9000

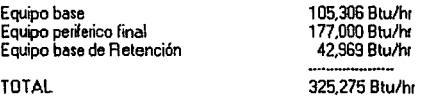

Que es la carga mfnima que deberá eliminar el sistema de aire acondicionado.

1 BTU = 0.252 Kcal

 $Q = \frac{325.275 B T U}{hr} \times \frac{0.252 Kcal}{B T U} = 81.969 Kcal$ br BTU br

## CAPITULO II **PROYECTO**

## 2 1 INTRODUCCION

El diseño de un sistema de aire acondicionado requiere del conocimiento de las propiedades térmicas de los muros que encierran el espacio por acondicionar (el término mu1os, en este caso. incluye ventanas. puertas, plafón. piso, techo *y* t1agaluces en caso de que existan). El flujo de calor a través de los muros bajo condiciones constantes a las condiciones de diseño. es usualmente la base para calcula1 la caiga térmica.

Para un muro dado, bajo condiciones normales, la velocidad de transferencia está dada por<br>un valor específico llamado U, el coeficiente total de transferencia de calo1 o transmitancia térmica. Este valor puede ser calculado de valores conocidos de la conductividad térmica de los va1ios componentes.

En nuestro estudio consideraremos que la transferencia de calor será efectuada en cualquier de los tres mecanismos conocidos que son :

CONDUCCION: Es la t1ansle1encia de calo1 de una palle de un cue1po a ot1a parte del mismo cuerpo *<sup>6</sup>*también puede sei la transferencia de calor entre dos cuerpos que se encuentren unidos en algún punto. Esto poi medio de la conductividad térmica del material

CONVECCION : Es una combinación entre la conducción *y* el movimiento de un fluido. Puede haber convección lib1e o convección lorzada,po1 medio de un fluido. Existe la convección libre, convección forzada o convección combinada.

RADIACION : La radiación térmica es radiación electromagnética que se emite en la banda de longitud de onda entre 0.1 y 100 micrómetros (1 micra es igual a 1 0<sup>-6</sup> mts.) como resultado únicamente de la temperatura de la superficie.

El término resistencia es definido por la ley de Fourier. Considerando un área A de un muro de espesor L. en donde la temperatura se mantenga uniforme en una cara del área A y, también uniforme pero inferior en la misma área del lado opuesto.

La ley de Fourier establece que la velocidad de flujo de calor a través de un material uniforme es directamente proporcional al área *y* gradiente de temperatura e inversamente proporcional al espesor del muro. Lo cuál se representa POI la ecuación :

$$
\frac{dQ}{d\omega} = \frac{K}{dL} \frac{d\omega}{d\omega}
$$

La forma más generalizada de la ecuación de Fourier es la siguiente:

$$
\mathbf{Q} = \mathbf{U} \mathbf{A} \, \mathbf{d} \mathbf{t}
$$

de donde:

 $Q =$  cantidad de calor: Btu hi.

U = Coeficiente de transferencia de calor :

$$
\frac{Bt}{h r} \frac{Bt}{p e^2} \frac{C}{c^2}
$$

 $A = 4$ rea: pies<sup>2</sup>

dt =diferencial de temperatura: ºF

Para conocer el valor U, partimos de la siguiente base:

Por definición : Ħτ

Donde A t =Resistencia total

La resistencia total al flujo de calor a través de un muro es numericamente igual a la suma de las resistencias parciales:

 $Rt = R1 + R2 + R3 + \dots + Rn$ 

Para un muro construido de un sólo material homogéneo de conductividad R y espesor X<br>con coeficiente de superficie fi y fo.

$$
Rt = \frac{1 + X + 1}{f_1 K + f_0}
$$

de donde:

Rt =Resistencia total

fi, fo = coeficiente de superficie, la velocidad de intercambio de calor por radiación, convección *y* conducción de una unidad de superficie *y* el aire que lo rodea o bien otro fluido:

 $X =$  espesor del muro en pies

$$
U = \frac{1}{Rt}
$$
  $\frac{Btu}{hr \text{pie}^2 \text{OF}}$ 

Como se ve, para determina/ el valor U de una construcción es necesario conocer primero la conductividad *y* espesor de los materiales homogéneos *y* los coeficientes de supe1ficie de ambos lados de la construcción.

El método para calcular el coeficiente total de transferencia de calor para una construcción dada es comparativamente simple, pero se necesitan valores exactos de las conductividades y conductancias para obtener buenos resultados.

La conductividad ténnica es una propiedad de materiales homogéneos *y* de tipos de materiales de construcción tales como tabiques *y* piedra. los cuales se pueden considerar homogéneos. La mayoría de los materiales aislantes excepto los de tipo reflejante, son de materia porosa *y* consisten de combinaciones de materia sólida con pequeños huecos. La conductividad térmica de estos materiales varía con la densidad, temperatura media, tamaflo de los huecos. fibras o partículas. grado de enlace entre las partículas *y* el aneglo de las fibras *y* partículas dentro del material.

ó

Debido a que la gran mayoría de los coeficientes totales de transferencia de calor de uso<br>común. han sido calculados y~listados en los manuales de cálculo, se omiten los cálculos numéricos de estos.

## 2 2 ORDEN DEL DESABBOl I O QE! CAi CULO DEI EOUIPQ

Lo primero que se tiene que hacer es determinar el lugar {Ciudad, altitud, temperatura, humedad) en donde se desea instalár el equipo, ya que esto influye directamente al cálculo. cuarto a acondicionar (Temperatura y humedad). Estos datos, son proporcionados en este

El cálculo lo empezaremos, por la carga generada por el sistema de cómputo, despues por con el cálculo de las cargas generadas por la iluminación, personas que trabajen en la sala de cómputo *y* el aire exterior inyectado en el sistema.

Teniendo estos datos. podemos resumir la carga total efectiva *y* podemos determinar la cantidad de toneladas de refrigeración que serán necesarias para conseguir la temperatura se calculan las temperaturas de entrada y salida del serpentín de la unidad enfriadora de agua.

La selección de un equipo adecuado, depende de ciertos factores, como son: Factor de carga sensible efectiva. Punto de 1ocio del aparato, By pass factor.

Después pasamos al diseño de duetos, difusores *y* rejillas.

Consecuentemente calcularnos el gasto de agua helada, carga de la bomba, Selección de válvula de 3 vías, cálculo de la resistencia.

Ahora se puede seleccionar el equipo, unidad enfriadora de agua helada, unidad manejadora de aire *y* bomba de agua helada.

De acuerdo a los equipos seleecionados *y* a sus características, se determina el tipo de interruptOfes *y* circuitos eléctricos a ulílizar.

10

## 2 3 QEF!N!CIONES

## FACTOR DE CARGA SENSIBLE EFECTIVA

Para relacionar el factor de circulación {By-pass). *y* el punto de rocio del aparato al cálculo de la carga térmica se ha desarrollado este factor, el cual simplifica grandemente el cálculo de la cantidad de aÍle necesario suministrar al local acondicionado *y* la sección del equipo. El factor de carga sensible efectiva es la relación de la carga sensible efectiva a la carga total efectiva.

Carga sensible efectiva es la suma de las diversas cargas sensibles ganadas por el espacio acondicionado.

Carga total efectiva es la suma de las cargas sensibles efectivas *y* cargas latentes efectivas ganadas por el espacio acondicionado, por lo que se les llama total.

Este factor se ha preparado en tablas simplificandose grandemente la localización del punto de rocio del apar elo.

Se efectua la operación numérica del factor de carga sensible efectiva *y* se corrige el resultado cuando se este trabajando en alturas sobre el nivel del mar superiores a los 1.000 pies luego con este resultado se entra en las tablas con tres parámetros que son:

1) Temperatura de bulbo seco interior de diseño.

2) Humedad relativa de diseño.

3) Factor de carga sensible efectiva.

Es válida la interpolación para factores de carga sensible efectiva intermedios.

## PUNTO DE ROOO DEL APARATO

Este factor también es conocido como "temperatura de superficie efectiva".

La temperatura de superficie del equipo de acondicionamiento varía através de la superficie del aparato a medida que el aire entra en contacto con ella. El aire al pasar a través del equipo de acondicionamiento efectúa una transferencia de calor con el refrigerante que circula por el interior de los tubos del serpentín, por lo que este aire sale a una temperatura inferior a la que enbay el refrigerante sale a una temperatura superior a la que entra, por lo que la temperatura efectiva de superficie representa un punto común de referencia

La transferencia de calor es relativamente independiente para ambos fluidos, pero son cuantitativamente iguales cuando se refieren a la temperatura efectiva de superficie.

Por lo tanto, se utiliza éste término al calcular la cantidad de aire requerida *y* para oblener la selección más económica del aparato.

## FACTOR DE PASO

Este factor depende de las características físicas y de operación del aparato de acondicionamiento. Representa el porcentaje de aire que pasa a havés del aparato completamente inalterado.

Las características físicas y las condiciones de operación que inlluyen en el factor de paso son:

1) Una disminución en el área aprovechable de transferencia ocasiona un incremento del factor de paso.

2) Una disminución en la velocidad del aire a través del apaialo de aconcicíonamienlo significa una disminución del factor de paso, ya que se tiene más tiempo de contacto del aire con la superficie del serpentín.

Disminuir o aumentar la cantidad de superficie presenta un efecto mayor en el factor de paso que el variar la velocidad el aire a través del aparato.

## CANTIDAD DE AIRE REQUERIDA

La cantidad de aire requerida para poder eliminar simultaneamente la carga sensible y latente del cuarto y la cantidad de aire requerida por el aparato para eliminar las cargas sensibles y latentes totales. Por lo tanto, al utilizar al By pass factor y el punto de recio del aparato se tiene la formula siguiente:

pies3 = Carga sensible efectiva total  $min$  0.84  $[Tm \cdot T$  adp $[1.8.5]$ 

 $m3 =$  Carga sensible efectiva total<br>min  $13.58$  (Trm-T adn)(1 - B F)  $13.58$  (Trm $\cdot$ T adp)(1  $\cdot$  B.F)

Donde:

 $T$   $m = T$  emperatura de bulbo seco de diseño interior

T adp =Temperatura de rocio del aparato

 $B.F = Bv$ -pass factor

Esta cantidad de aire elimina simultaneamente las cargas sensibles *y* latente *y* también elimina las C<11gas sensibles *y* latentes totales para las cuales está di:eñado el equipo de acondicionamiento. incluyendo además la carga proveniente del aire exterior.

## 2.4 SECUENCIAS DE CALCULO DE LAS CARGAS TERMICAS

Población: México, D.F.

LatKud Norte : 19º 30.

Altitud sobre el nivel del mar: 7,350 pies= 2.240 mts.

Condiciones de diseño exteriores :

Temperatura de btíbo seco : 89.6 OF = 32 oC

Temperatura de bulbo húmedo: 62.6OF=17 OC

Humedad absoluta:  $70$  gr/lb =  $0.01$  Kg/Kgs.

Humedad relativa: 27%

Condiciones de diseño interiores :

Temperatura de bulbo seco: 70 ºF = 21.1 ºC

Humedad relativa: 504

Humedad absoluta: 71.5 gr/lb = 0.0102 Kg/Kg

Variación diaria (daily range): 20 ºF = 11.1 °C

Dlerencias:

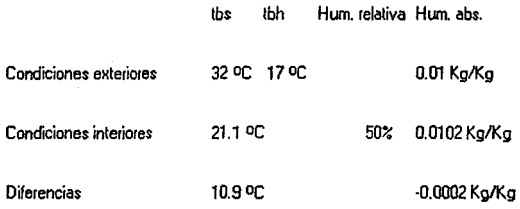

## COEFICIENTE PARA MUROS INTERIORES

Si el local acondicionado está contiguo a otro local el cual no está econdicionado. representará debido a una diferencia de temperatura de factor de ganancia térmica. Las características consideradas son:

0" [20.32 cm] de espesor. 00 lb/pie2 (391 Kg/m2¡ acabado en yeso por ambos lados con un espesor de 1 /2'' (0.0127 mis].

El coeficiente total de transferencia de calor es:

U= 0.39 Btu hr pie $2$  or

1 Btu = 0.252 Kcal

 $1 m<sup>2</sup> = 10.76$  pies<sup>2</sup>

1oC=1.BºF

1 ºF = 0.555 oc

Referencia: Carrier system design manual mar system dosign m<br>pág. 1-66 tabla 21

**Report of Principal Library Control** 

Lisanga

 $U = 0.39 \times 10.76 \times 1.8 \times 0.252 = 1.9$  Kca  $km<sup>2</sup>$  or

 $dt = 10$  OF  $\times$  0.555  $\approx$  5.55 OC

Aplicando la fórmula :  $Q = UA$  dt. tenemos :

 $Q = 1.9$  Kcal x A x 5.55 °C =  $\frac{10.54 \text{ Kcal}}{\text{hr} \text{m}^2}$   $\frac{\text{R}}{\text{hr}} \text{m}^2$  °C  $hr m<sup>2</sup>$  or

### COEFICIENTE PARA VIDRIO INTERNO

La carga térmica debida a la radicación difusa se calcula a partir de la diferencia de temperaturas de bulbo seco interior *y* de los locales anexos. El factor recomendable es:

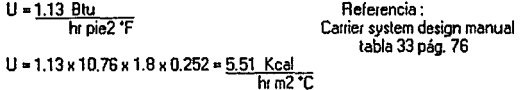

de donde:

 $Q = 5.51$  Kcal x A x 5.55 oC = 30.58 Kcal x A m2 hrm<sup>2</sup> or  $\frac{h \cdot m^2}{2}$ 

## COEFICIENTE PARA TECHO CON PLAFON

Este factor está tomando en cuenta que el área acondicionada tiene el techo expuesto a la radiación solar. Se ha consideiado un techo de concreto de 60 lb/pie2 (293 Kg/m2] el cual, de acuerdo a la altitud tiene una temperatura equivalente de 35 OF más 5 OF de corrección por la diferencia de temperaturas entre el día *y* la noche. Las características totales de este son 16 cm de espesor *y* 60 Lb/pie2 (293 Kg/m2J, con plafón de 2.54 cm. (1 ") de espesor construido en yeso *y* metal desplegado. con un coeficiente total de transmisión de:

U =0.28 Btu  $h\overline{$ pie<sup>2</sup> or

Referencia: Canier syslem design manual tablas 20 y 27 pag. 1 ·63 y 1-71

 $U = 0.28 \times 10.76 \times 1.8 \times 0.252 = 1.36$  Kcal  $hrm2^{\pi}$ 

dt = 40 °F x 0.555 = 22.2 °C

Lo cual nos da :

 $Q = 1.36$  Kcal ×A × 22.2 <sup>\*</sup>C =  $\frac{30.2 \text{ Kcal} \times A}{P}$  m<sup>2</sup>  $hrm2$ <sup>-</sup>C

## PISO INTERIOR

Para este factor se considera un piso de concreto de 59 lb/pie2 (289 Kg/m2) de peso y 15cm (6") de espesor, acabado con una capa de yeso de 2.54 cm (1") de espesor. El cual tiene un coeficiente total de transmisión de : Referencia : u = 0.45--1lli!\_

hr pie2 'F

Carrier system design manual Tablas 29 y 30 pag. 1-73 y 1-74

 $U = 0.45 \times 10.76 \times 1.8 \times 0.252 = 2.19$  Kca hrm $2$  or

lo cual nos da :

 $Q = 2.19$  Kcal xAx5.55 °C = 12.15 Kcal xAm<sup>2</sup>  $h \overline{m^2}$ or

## ILUMINACION

Como no se cuenta con las capacidades de lámparas se considera una carga eléctrica de 5 Watts/pie2 [53.8 watts/m2), ya que los centros de computo requieren de una adecuada iluminación.

El calor ganado por iluminación es :

Watts x  $1.25 \times 3.4 =$  Watts x  $4.25 =$ Btu. hr

Referencia : Carrie1 system design manual tabla 49 pag. 1·101

de donde: watts x 4.25 x 0.252 <u>Kcal</u> = watts x 1.071 Kcal<br>Biu

## **PERSONAS**

Esta carga se toma en cuenta en dos partes: una debida a la carga latente y otra debida a la carga sensible. Correspondientes a una persona sentada *y* efectuando un trabajo ligero.

Carga sensible : 245 Btu/hr

Referencia: Carrier system design manual tabla 48 pag. 1-100

Carga latente: 205 Btu/hr

Carga sensible: 245 Btu/hr x 0.252 Kcal/Btu = 61.74 Kcal/hr

Carga latente : 205 Btu/hr x 0.252 Kcal/Btu = 51.66 Kcal/hr

AIRE EXTERIOR

El aire exterior inyectado al sistema representa una carga adicional paia el equipo *y* es indispensable suministrarlo por ciertas razones; una de eDas es para evitar los olores *y* otra es mantener una presión positiva dentro del cuarto para evitar las infiltraciones.

También se consideran dos partidas, una de ellas es debida a la diferencia de temperaturas entre el arre exterior *y* el interior *y* se llama carga sensible. La otra es debida a una diferencia de humedades entre al aire exterior e interior *y* se llama carga latente.

Al efectuar el cálculo de la carga térmica debida al aire exterior, debe tomarse en cuenta que parte de este arre pasa a través del espacio libre que dejan los cabezales del serpentín de refrigeración, por lo que el equipo debe eliminar la carga debida al aire que pasa por el serpentín *y* la del aire que no pasa através de él.

Los fabricantes del equipo proporcionan este dato llamado "factor de recirculación" que en este caso tiene un valor de 17%.

Cálculo de la carga sensible :

Aire exterior  $\mu$ ies $^3$ x diferencia de temp. ºF x factor de  $\overline{mn}$ 

recirculación (0.17) x 0.84 = Btu/hr

De donde:

 $0.84 - 0.24 \times 60/17.14$ 

 $0.24$  = Calor específico de la mezcla de aire  $.8$ tu lbOF

 $60 = min/hr$ 

17.14 = Volúmen específico del aire seco pies3/lb

 $0.84 = \frac{Btu}{lb}$  x min/hr =  $\frac{Btu}{br}$   $\frac{Min}{lb}$   $\frac{3}{lb}$  hr

Sistema métrico

$$
\frac{17.14 \text{ pie3} \times 2.2 \text{ lb}}{15 \text{ kg}} \times \frac{35.31 \text{ pie3}}{10^3} = 1.06 \frac{\text{m}}{\text{kg}}
$$

 $0.24$   $\frac{Btu}{lb}$  = 0.24 Kcal Kg OC

$$
60 = \frac{\min}{\ln}
$$

$$
13.58 = \frac{0.24 \times 60}{1.06}
$$

13.58 <mark>– Kcal x min/hr – Kcal min</mark><br>Kg <sup>o</sup>C m<sup>3</sup>/Kg oC m<sup>3</sup>hr.

Cálculo de la carga latente:

Aire exterior <u>pies<sup>3</sup> x diferencia de humedades gru</u>x factor de recirculación.<br>Di  $(0.17) \times 0.538 = Btu$ hl.

$$
\frac{0.538}{17.14} = \frac{60 \times 1076}{17.14}
$$

$$
60 = \frac{\min}{\ln}
$$

- 17.14 = volúmen especifico de aire seco  $\frac{\text{pies}3}{\text{lb}}$
- $1076$  = calor promedio requerido para condensar una libra de vapor de agua del ambiente.
- $0.538 = min/hr \times Btu/b = Btu/b$  min  $\frac{1}{\pi}$  pies $\frac{3}{\pi}$  gramos/lb pies $\frac{3}{\pi}$  gramos hr

En el sistema métrico queda:

Carga latente:

17.14 pies3 = 1.06 
$$
\frac{m^3}{Kg}
$$
  
\n1076 Btu x 22 lb 0.252 Kcal = 596.6 Kcal  
\n60 =  $\frac{min}{hr}$   
\n4.82 =  $\frac{60 \times 596.6}{1.06 \times 7000}$   
\n4.82 =  $\frac{min/hr}{m3/Kg}$  =  $\frac{Kcal/Kg}{m3Kg}$  =  $\frac{KcalKg}{m3Kg}$  in

19

## CONCENTRADO DE VALORES

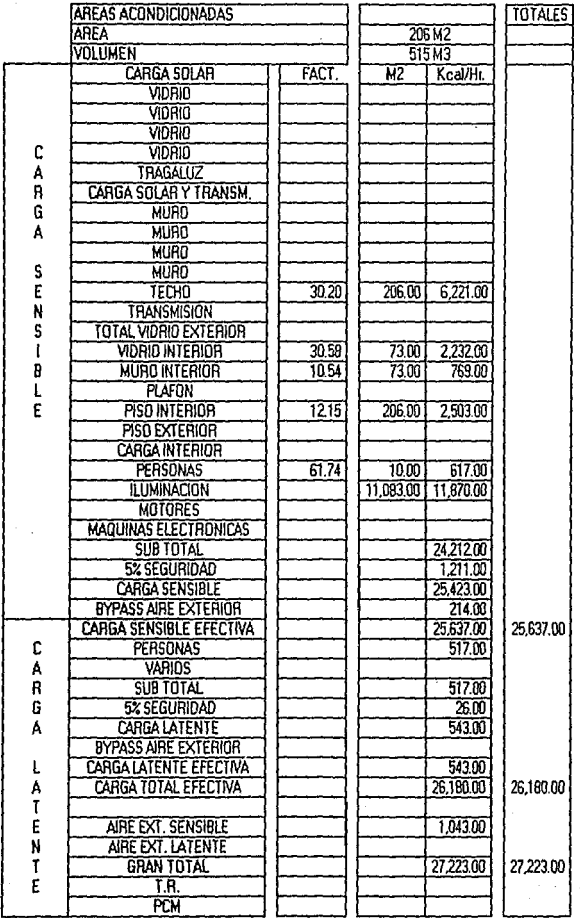

 $\sigma_{\rm{max}}$  and  $\sigma_{\rm{max}}$ 

 $\ddot{\phantom{0}}$ 

20

 $\sigma_{\rm{max}}$ 

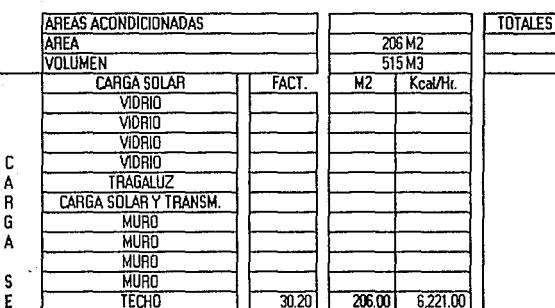

E TECHO 206.00 6221.00

VOLUMEN<br>C

 $R$  CARGA

N TRANSMISION

1 VIDRIO INTERIO B MURO INTERIOR **L** PLAFON

R SUB TOTAL 54 G 5% SEGURIDAD **CARGA LATENTI BYPASS AIRE EXTER** L **CARGA LATENTE EFE** 

AIRE EXT. SENSIB N AIRE EXT. LATENT

E T.R. PCM

A<sub>T</sub><br>E<br>N

**PISO INTERIOR** PISO EXTERIOR CARGA INTERIO PERSONAS **ILUMINACION MOTORES MAQUINAS ELECTRO SUB TOTAL** 5% SEGURIDAD **CARGA SENSIBL** BYPASS AIRE EXTER **CARGA SENSIBLE EFT** C<br>A VARIOS<br>R SUBTOTAL

### CONCENTRADO DE VALORES

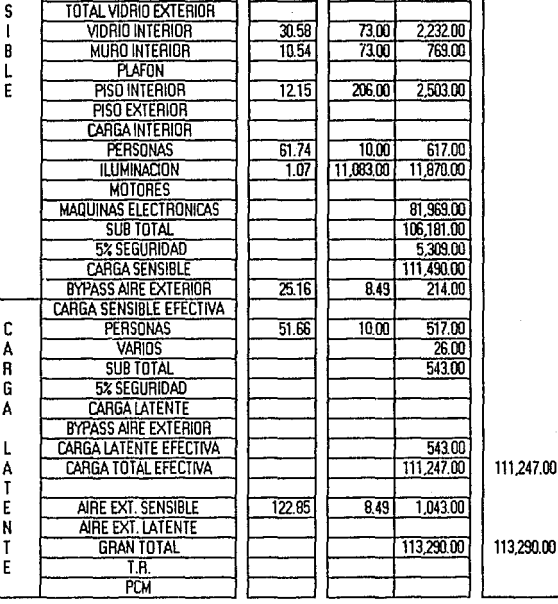

21

La carga de aire que pasa através del serpentín se calcula en la forma siguiente:

Sensible:

Aire exterior = pies3 x dif. de temp. oF x  $0.83$  x  $0.84$  = Btu

Sistema métrico:

Aire exterior ∞ <u>m3 x</u> dif. de temp. x 0.83 x 13.58 ≈ <u>Kcal</u><br>… <del>hi</del>r.

Latente.

Aire exterior pies 3 x dif. de humedades Gr x 0.83 x 0.538<br>min.

Aire exterior =  $\frac{m_3}{m_1}$  a dif. de humedades  $\frac{Kg}{Kg} \times 0.83 \times 4.82$ 

Empleando todos los factores de cálculo descnlos anteriormente, se procede a efectuar la carga térmica tomando en cuenta las dimensiones del cuarto tal *y* como se muestra en las hojas de cálculo.

#### 2 5 RESUMEN PE CABGAS Y CALCUI O PE AIRE BEOUEBIPO

Carga sensible efectiva = 111,704 Kcal hr.

Carga total efectiva = 112,247 Kcal hr.

Gran total = 113,290 <u>Kcal</u><br>ht

1 Tonelada de refrigeración =  $\frac{12,000 \text{ Btu} \times 1}{\text{hr}} = \frac{3024.19}{\text{Btu/Kca}}$ 3.968 Btu/Kcal

1 tonelada de refrigeración = 3024.19 Kcal hr Capacidad = Gran total T. R.

Capacidad = 113290 Kcal/hr <u>= 113,290 Kcal/hr 37,46 T.R.</u><br>3024.19 Kcal/hr/TR

Capacidad= 37.46 T.R.

Factor de carga = Carga sensible · Carga total=<u>111.704Kcal/hr</u><br>sensible efectiva · efectiva · efectiva · 112.247Kcal/hr sensible efectiva efectiva

Todo lo anterior= 0.995

Referencia: Carrier system design manual tabla 65 pag. 1-147

Corregido por altura= 1.00

Punto de rocío del aparato [A.D.P.) = 50.5 ºF

Punto de rocio del aparato (A, D.P.) = 10.27 °C

Al= [1 ·B.F.)(tempeiatura del cuaito ºF • T emp. ADP OFJ

*M.* = (1 ·0.17)(70 ºF. 50.5 OF)= 16.19 ºF K 0.555 = 8.98 oc

¿ = carga sensible efectiva mn 0.04 x Al

pies<sup>3</sup> =  $\frac{443.241}{0.84 \times 16.19}$  = 32,592 pies<sup>3</sup> - 35.31 pies<sup>3</sup> = 923 m<sup>3</sup>/min<br>min.  $\frac{1}{2}$  $0.84 \times 16.19$  min.

Considerando una caida de temp. de 20 ºF (11.1 ºC) en el Serpentín tenemos :

23

 $\overline{p}$ ies $^3$  =  $443.241$  = 26383  $\overline{p}$ ies $^3$  - 35.31  $\overline{p}$ ies $^3$  = 747.2 m<sup>2</sup>/min  $\frac{\text{m}}{\text{m}} = \frac{443.241}{0.84 \times 20} = 20303 \frac{\text{m}}{\text{m}} = 20303 \frac{\text{m}}{\text{m}} = 20303 \frac{\text{m}}{\text{m}} = 20303 \frac{\text{m}}{\text{m}} = 20303 \frac{\text{m}}{\text{m}} = 20303 \frac{\text{m}}{\text{m}} = 20303 \frac{\text{m}}{\text{m}} = 20303 \frac{\text{m}}{\text{m}} = 20303 \frac{\text{m}}{\text{m}} = 20303 \frac{\text{m}}{\$ 

Carga debida exclusivamente al ambiente.

Carga sensible efectiva = 25,637 <u>Kcal</u><br>Fir

Carga total efectiva = 26.180 Kcal/hr

Gran total = 27.223 Kcal/hr

Factor de caiga sensible efectiva= 25.637 Btulhr/21.1BOBtu/hr=0.979

Corregido por altura  $= 0.99$ 

Punto de rocio del aparato (A.D.P.) = 50.32 ºF

Punto de rocio del aparato [A.D.P.] = 10.17 °C

 $At = (1.0.17) (79$  OF-50.32 OFI = 16.35 OF  $\times$  0.555 = 9.1 OC

Considerando un diferencial de temperatura de 20 ºF (11.1 ºC) el aire necesario para abatir la caiga ganada por el cuarto es de :

pies $3\prime$ min = 101,728 = 6,055 pies $3\prime$ min · 35,31 pies $3\prime$ min = 171.5 m $3\prime$ min  $0.84 \times 20$ 

Por lo tanto, el aire invectado por falso piso será el necesario para abatir la carga generada por las máquinas electrónicas *y* es igual a :

24

pies $3/m$ in = 26,383 pies $3/m$ in - 6,055 pies $3/m$ in = 20,328 pies $3/m$ in

m<sup>3/min</sup> = 747.2 m<sup>3/min</sup> - 171.5 m<sup>3/min</sup> = 575.7 m<sup>3/min</sup>

Cálculo de las temperaturas de entrada *y* saíida del seipentín.

t entrada  $B.S. = t$  cuarto  $\cdot m^3/m$ in aire exterior (t aire extm3/min aire total t cuarto)

T entradaB.S.=21.1 ºC·B.49m3/min (32 oC • 21.1oc¡=21.22 oC

t entrada B.S. = (21.23 oc + 17.8) x 1.8 = 70.22 ºF

t salida B.S.=tADP-fac. de recirculación (t entrada BS-tADP)

t salida B.S.=10.27 ºC·0.17(21.220C-10.27oc¡=12.13 oc

t saíida B.S. = 53.85 ºF

t entrada B.H. = 57.3 ºF de gráfico psicométrico.

tentrada B.H. • (57.3 ºF • 32) x 0.555=14.05 oC

t salida B.H. • 51.7 Of' de gráfico psicomélrico

t salida B.H. = (51.7 Of' • 32) x 0.555=10.94 oc

En la fig. 1 se representa un ciclo de refrigeración típico *y* en la fig. 2 se muestra el ciclo de refrigeración del cuarto de cómputo, ambas figuras están trazadas en gráficos psicométricos.

De la fig. 1 tenemos:

El aire exterior (2) es mezclado con el aire de retorno del cuatto (1] *y* entra a la máquine !3i El aire pasa através del serpentín del aparato aconáicionador (3·4) *y* es suminislrado al espacio (4i El aire suministrado al espacio se mueve sobie la transformación de la lfnea (4· 1) *y* sustrae la carga térmica del mismo.

Normalmente la mayor parte del aire inyectado al cuarto es retomado al aparato *y* este aire es mezclado con el aire exterior para dar ventiación *y* crear una presión positiva dentro del local aconáicionado. La mezcla luego pasa através del aparato donde el calor *y* la humedad se eliminan, tanto como sea necesario para mantener las condiciones deseadas.

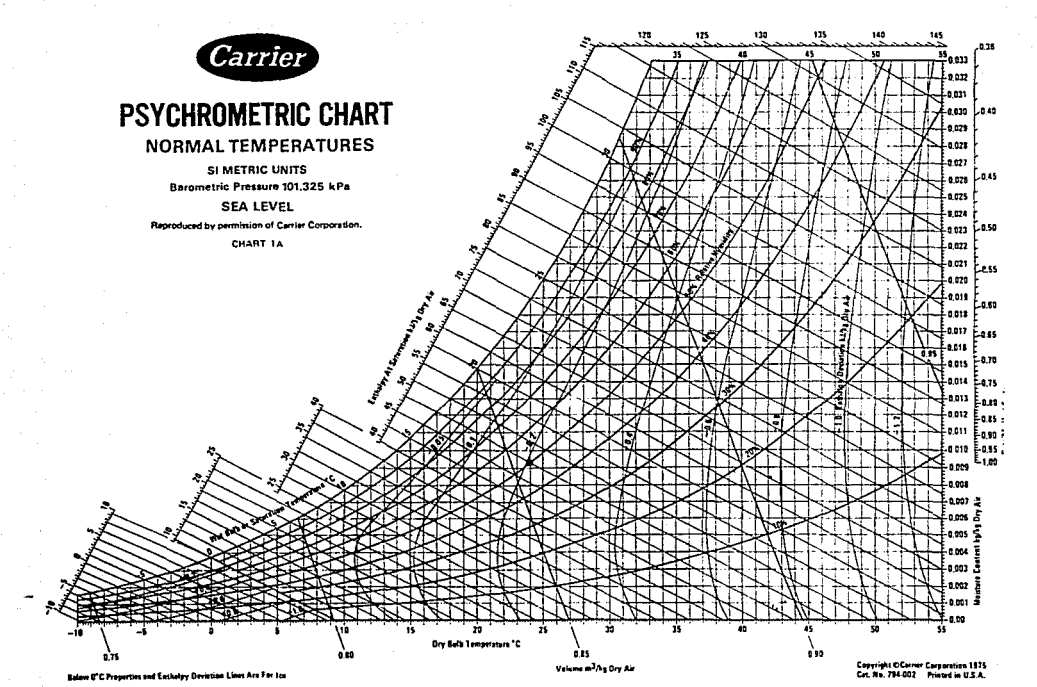
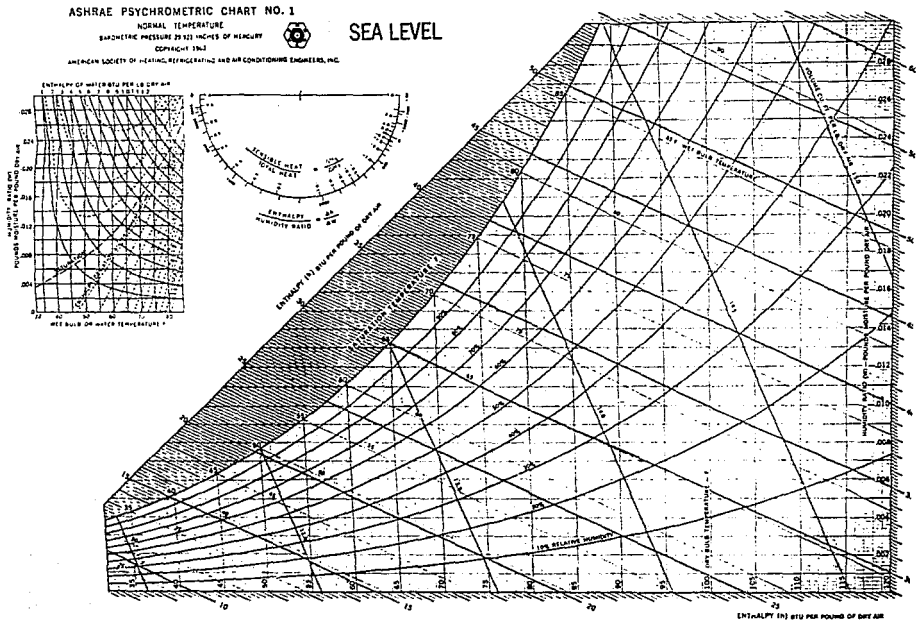

중국

La selección del equipo adecuado para lograr· dichas condiciones *y* conliolar las propiedades termodinámicas del aire depende de un cierto número de factores. Aquí unicamenle se mencionarán aquellos que afectan las propiedades psicométricas del aire que han sido consideradas en el cálculo de la carga térmica.

# 2 6 DISEÑO PE pucros

La función de un sistema de duelos es Ir ansmitir el aire desde la unidad que lo maneja hasta **el** espacio que va a acondicionalse.

Para cumpl<del>ir</del> esta función en forma práctica, el sistema debe diseñarse dentro de ciertas limitaciones establecidas de antemano relativas al espacio aprovechable, perdidas por fricción, velocidad, nivel de ruido. ele.

### VELOCIDAD

Existen 2 tipos de sistemas de transmisión de aire usados en el acondicionamiento. Uno de ellos *es* namado sistema convencional o de baja velocidad *y* el otro es el de atta velocidad

El sistema empleado en este caso es el de baja velocidad.

Normalmente la distribución de los duetos está condicionada a las necesidades aiqui1ect6nicas del local *<sup>y</sup>*la f01ma de los duetos se limita por el espacio permisible para su paso *<sup>y</sup>*generalmente son rectangulares en los sistemas convencionales.

Cuando se diseña un sistema de ductos debe considerarse el costo inicial en conjunto con el costo de operación<br>el costo de operación

# CAMBIOS DE PRESION

Los duelos oponen una resistencia al flujo del aire, la cual se debe vencer por medios mecánicos, la eneigía es nonnalmenle surrinislrada por un ventilador. La cantidad de aie que es transmitida por el abanico a un espacio particular es gobernada por la ley de que la perdida en la presión total en la descaiga del abanico debe ser la misma a lo largo de todo el duelo.

En cualquir sección transversal del duelo la presión total H es la suma de la presión estática P *y* la presión de velocidad Hv de donde:

H•aP

Las unidades de estas presiones son pulgadas de agua. La presión de velocidad viene dada por :

Hv\*=fvf2 /4005

donde v está regida por la ecuación :

v•Q/A

De donde:

V• Velocidad media de flujo: pies/min

 $Q = flu$ jo de aire: pies $3$ /min

A= Area de la sección transversal del dueto: pies2

La caida de presión en un dueto recto es motivada por la fricción superlicial la cual puede calcularse facilmente por medio de gráficas cuvos parámetros son:

a) Velocidad: pies/min

b) Diametro de los duelos: pulgadas

e) Flujo de aie: pies3/min

Dichas gráficas son construidas a partir de la fórmula básica de flujo para la pérdida de presión de ductos circulares.

 $HF = f(L)$  $Hv$ 

de donde:

Hf =Caída de presión debida a la fricción en pulgadas de agua.

<sup>f</sup>= Coeficiente de fricción que depende del npumero de Reynolds *y* la rugosidad del dueto.

L a Lonefiud del duelo.

 $D = Di$ ametro interior del ducto.

Hv = Presión de velocidad de media, pulgadas de agua.

• Amrae Guide ''Heating Ventilaiting and Air Conditioning Guide. Page 25

Las gráficas de fricción de ake están basadas en aire standard con una densidad de 0.075 Lblpie3 fluyendo a través de un dueto fimpio, circular, teniendo aproximadamente 40 juntas cada 100 pies.

# PERDIDAS DINAMICAS

Cuando se presenta un flujo turbulento, originado por cambios repentinos en la dirección o magnitud en la velocidad del aire, ocurre una pérdida mayor en la presión que la que pudiera ocurrir para un flujo constante a través de una longitud similar de ducto recto que tenga una sección transversal unif01me.

Las pérdidas dinámicas darían proporcionalmente con el cuadro de la velocidad media del aire *y* son desdeluego convenientemente m<presadas como una fracción de la carga de velocidad

$$
Hd = \frac{C (V)2}{4005}
$$

en donde:

Hd = Pérdidas dinámicas de presión: pulgadas de agua V =Velocidad media del aire: pies/min C = Coeficiente de pércida áinárnica experimental.

## PERDIDAS DE PRESION EN CODOS

Las investigaciones efectuadas por la ASHRAE indican que el método de expresar las pé¡didas dinámicas *y* por fricción debidas a codos son equivalente a la perdida en una longilud L de duelo recto simílar. Es justificable para propositos de diseño: obedeciendo a la relación de la pérdida por fricción al C01respondiente factor de fricción.

Las longitudes equivalentes debidas a codos se tomaron de tablas del manual Cauier.

Las reglas normales que deben seguirse para efectuar el diseño de ductos son las siguientes :

1.· El aire debe llevarse tan directamente como sea posible *y* a la velocidad permitida para eykar ruidos, economizar potencia y material

2.· Deben evitarse los cambios repentinos en la dirección o velocidad del aire.

3.- Los ductos que lleven la mayor cantidad de aire deben fabricarse en la forma más cuadrada si lo permite el espacio disporuble.

## METODO DE DISEf'IO DE DUCTOS

Existen 3 métodos diferentes para diseñar ductos.

a) Reducción de velocidad b) Igual fricción. e) Ganancia estática

En este caso se omitirán los incisos a *y* c. debido a que el método empleado lue el de igual fricción.

El principio de este método es hacer que las pérdidas de presión por pie lineal sean iguales en el sistema completo. Con este método se requiere un simple balance ya que todos los ramales ofrecen la misma resistencia al paso del aire.

Normalmente se selecciona la velocidad en el dueto principal de descarga del abanico a un nivel donde no se produzcan ruidos perceptibles.

Ya que el gasto es conocido. se establece un valor de pérdida por fricción por cada 100 pies lineales de ducto y este valor se mantiene constante para todo el sistema. Usando este sistema se va reduciendo la velocidad a medida que avanza el dueto *y* que se va reduciendo el gasto. de esta manera se evitan los problemas de ruido.

La fricción utilizada para efectuar la serie de cálculos es de 0.1" de H20 por cada 100 pies de duelo lineal. Con este factor de fricción la velocidad resultante en el dueto principal es adecuada.

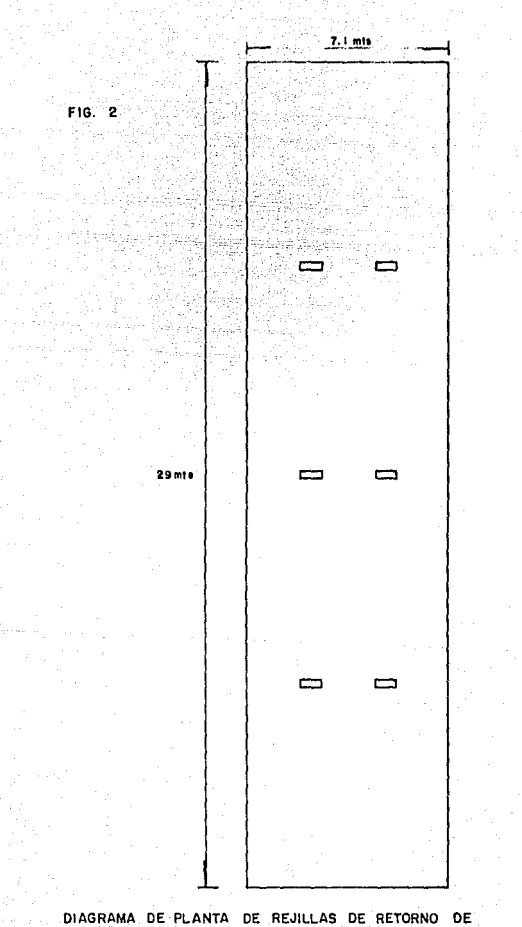

30 X 10 PULG. Y DE 959 clm e/u.

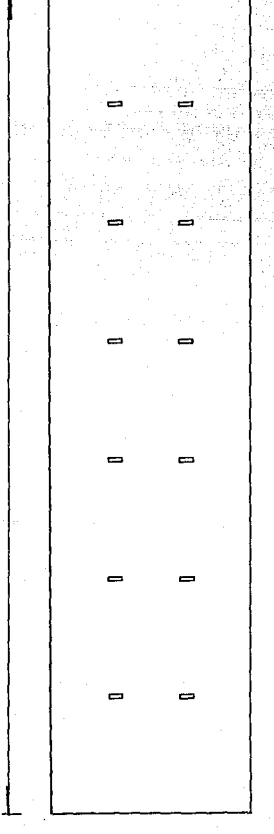

 $F1G$ 

DIAGRAMA DE PLANTA DE REJILLAS DE INYECCION EN PISO, UTILIZANDOLO COMO CAMARA PLENA SE INSTALARAN 12 REJILLAS DE 16 X 8 PULG, Y DE 505 cfm c/u.

Dezaués de dimensionar el sistema se calculan las pérdidas de presión del ducto que en apariencia tenga la mayor resistencia, incluyendo la pérdida de presión de los codos en terminos de longitud equivalente.

Debido a que los fabricantes proporcionan toda la información para la selección de Ios equipos y accesorios en el sistema inglés, utilizaré dicho sistema al efectuar los cálculos necesarios para la selección.

CALCULO DE REJILLAS DE INYECC10N

Aire suministrado al cuarto = 6.055 pies3/min.

No. de reillas de invección = 12

Cantidad de aire por reilla =  $6055$  pies $3/m$ in =  $505$  pies $3/m$ in {cada uno) 12rejillas

12 rejillas de 16's 6" 4 vías

Duetos: Fricción 0.1" (Dimensión en pulgadas) 100

505 CFM -- 15" x 5"

## REJILLAS DE RETORNO

Se tendrán 6 rejillas de 30" x 10" de 959 CFM/min. cada una.

Cálculo de la velocidad de descarga :

Rejilla de 30" x 10"

 $Area = 300$  pulg $2 / 144$  pulg $2 = 2.083$  pies $2$ pie2

Considerando una eficiencia del 70%

Area =  $2.083 \times 0.7 = 1.458$  pies2

Area total  $6 \times 1.458 = 8.748$  pies2

Aire surrinis!rado al falso plafón• 20.328 pies3/min.

Velocidad de descarga= 20,328 pies3/min = 2,323 pies [Aceptable](63.1 M] 8.748pies2 min.

DUCTO DE INYECOON PARA PISO FALSO

Aire manejado 20.328 pies3/min

Suponiendo 2.000 pies de velocidad (61 O M/Min)

Peralte máximo 9"

Area 20.328 pies $3/mm = 10.16$  pies $2 \times 144$  pulg $2 = 1.463$  pulg2  $2.000$  pies/min

 $\frac{\text{comod} \times \text{b} \times \text{h}}{\text{h}} = 1.63 \frac{\text{pulg2}}{\text{mulg}} = 163'$ h Spulg

Por lo tanto el ducto de invección a piso falso debe ser de 163" x 9"

Duelo piincipat este dueto se va a dimensionar atendiendo las necesidades de la descarga de la máquina

Las dimensiones resultantes son :

125"X48" 125"X 30'' 80"X30''

Duelo de retorno: este dueto también se va a dimensionar atendiendo a las necesidades del retorno a la máquina quedando de :

158"K56"

# LAMINA PARA CALCULO DE DUCTOS Y AISLAMIENTO

Lámina total : 658. 5 lb

Tornando un 30% de desperdicio.

658.5 lb X 1.3 • 856.05 (b

856.05 lb/2.2 lb /Kg= 389.11 Kg

Aislamiento total 348 pies2

Tornando un 30% de desperdicio.

348 pies2 x 1.3 = 452.4 pies2

4524 pies2/1O.76 pies2/m2 • 4204 m2

# CALCULO DE LA PRESION ESTATlCA

Longitud del dueto más largo: 118 pies

Codos:

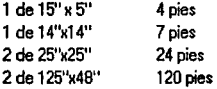

longitud equivalente 273 pies

La fricción de áiseño es de 0.1" por lo que 273 pies x 0.1" • 0.273 100 pies

# CALCULO DE LA VELOCIDAD DEL DUCTO PRINCIPAL

 $26383$  pies $3$ /min x 144 pulg/pie $2 \approx 1.584$  pies/min (483 m)  $80"$  x $30"$ 

Con esta velocidad *y* la cantidad de aire manejada se encuentra la presión de velocidad. En este caso la presión de velocidad es de 0.045" de agua.

La caida de presión debida a los 2 serpentines aletados de refrigeración es : 0.772" de agua (datos del fabricante).

A8\$1\$tencia eléctrica: 0.10'' de agua (supuesta)

Ultino rejilla de invección: 0.068" de agua (datos del fabricante)

Por lo tanto, la presión estática total resultante del sistema será de :

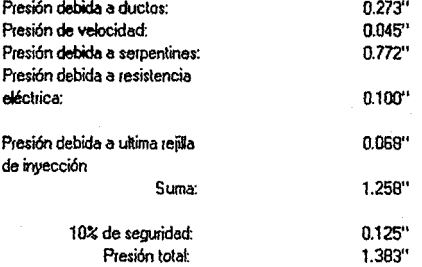

Presión estática corregida =  $1.38"$  x  $1.3$  =  $1.797"$  de agua

# 2 7 CALCULO DEL GASTO DE AGUA HE! ADA

La canlidad de agua necesaria para el sistema se calcula usando la ecuación siguienle:

G.P.M. =Gran Total  $500 \times \Delta t$ 

En donde:

G.P.M. =Galones por minuto

Gren total= Cantidad de calor total que :e tione que retirai

 $A =$  Diferencial de temperatura del aqua

 $500 = 8.33 \times 1 \times 60$ 

8.33 alb Galón de agua

1 ª Calor específico del agua Btu/I> 'F

60 rninlhr

500 lb/galón *x* Btu/lb 'F *x minlhs* = Btu/hr/GPM 'F

Datos:

Gran total= 449,521 Btulhr

At= 10 'F

GPM = 449.521/(500x10) = 90 GPMx3.785 It/Gal = 340.68 lt/min

El diametro de la tubería se determina del Manual Carrier *y* se entra con el flujo de agua *y* la caída de presión seleccionada por cada 1 00 pies de longitud de tubo.

Con una fricción= 7 pies/100 pies *y* el gasto de 90 GPM nos da un tubo de 21 /2"

SELECCION DE LA VALVULA DE 3 VIAS MEZCLADORA

El fab!icante p¡oporciona gráficas donde se obtiene el coeficiente de flujo Cv para válvulas *y* se entra a dichas tablas con el gasto de G.P.M. *y* la caida de presión máxima permisible que en este caso son 15 pies columna de agua.

El coeficiente de flujo es paia ese caso:

 $Cv = 40$ 

Que corresponde a una válvula mezcladora modelo V 5013S1139

# 2.8 CARGA DE LA BOMBA

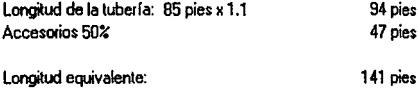

La fricción de diseflo es 7 pies. por lo que

141 pies x 7 pies= 9.87 pies de col. de agua 100 pies

Válvula de 3 vías motorizada: 15 pies (dalo del fabricante)

Enfiradores: 10 pies columna de agua

Seipentfn 4 hileras. 8 aletas: 10 pies columna de agua

Por Jo tanto, la carga total debida al sistema *es:* 

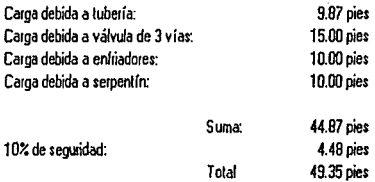

Carga dinámica: 49.35 pies (15 mts).

# CARGA DE CALEFACCION

Transmisión: Factor x área = Kcal/hr

# Kcal m2 hrm2

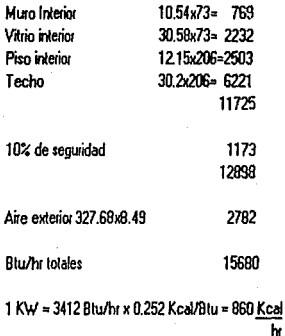

# $KW = 15680$  Kcal/hr = 18.24 KW

860 Kcal/hr KW

Se tomará una resistencia de 19.5 KW con 3 circuitos de 6.5 KW cada uno.

### 2 9 SELECC!ON QEL EQUIPO

Selecci6n de la unidad manejadora

Datos:

Cantidad total de aire manejada : 26,383 pies3/min

Sementín para agua helada

Carga total de refrigeración: 449,521 Btu/hr

Se selecciona una unidad manejadora de aire del tipo unizona modelo 39EZ48, motor de (20 H.P. 220 V. 3 fases *y* 60 ciclos]. 27,000 cfm. 450 BTU. serpentin de 4 hileras *y* Baletas. 24 filtros planos de 16x25x2".

La velocidad de paso a través del serpentín es:

c.c.f.v. = 26.383 pies3/min = 569 pies/min (16.1 M/min) 46.4 pies2

El serpentín seleccionado será de 4 hileras de tubo de cobre *y* 8 aletas de aluminio por pulgada, con una capacidad total de 789,000 Btu/hr.

Serán 2 serpentines de 100% de capacidad cada uno.

De acuerdo con las tablas de funcionamiento de equipo *y* entrado a ellas con la cantidad total de aire manejado *y* la presión estática total encontramos una potencia al freno de 23.37 BHP *y* 998 R.P.M.

Hp. = 23.37 BHP / 1.3 = 17.97 HP reales

Considera un motor de 20 H.P.

### SELECCION DE ENFRIADORES Datos:

Capacidadª 449.521 Btu/hr / 2 = 224.761 Btu/hr [56.640 Kcal/hr)

Se selecciona la unidad generadora de agua helada modelo 30GT030 con una capacidad de 26.2 toneladas de refrigeración x 0.84 = 22.01 TB x 12000 = 264120 Btu/hr (66.563) Kcal/hr)

Serán 3 unidades del 100% de capacidad cada una.

SELECOON DE lA BOMBA

Carga cinámica= 50 pies (15 mts) Gasto• 90 G.P.M. (340.68 LPMJ

Se selecciona una motobomba para agua helada modelo 1 1/2x2x9 C del tipo GBH con capacidad para suministrar 90 GPM .• contra una carga de 50 pies. Motor eléctrico de 3 HP características eléctricas: 220 volts. 3 fases. 60 ciclos.

CALCULO DEL INTERRUPTOR GENERAL

Secuencia de cálculo:

1) Se traducen las capacidades de los motores a intensidades de coniente a plena carga.

 $1$  total  $=$  la+lb+....... +In

2) Se elige la corriente del mayor *y* se encuentra el tamaño de interruptor adecuado para su protección.

 $3$ ) Interruptor = Interruptor de + la+lb+...+ln = 1 motor mayor principal la carga mayor

# CAPACIDAD DE LOS MOTORES QUE FORMAN PARTE DEL PROYECTO

# Unidad manejadora de aire

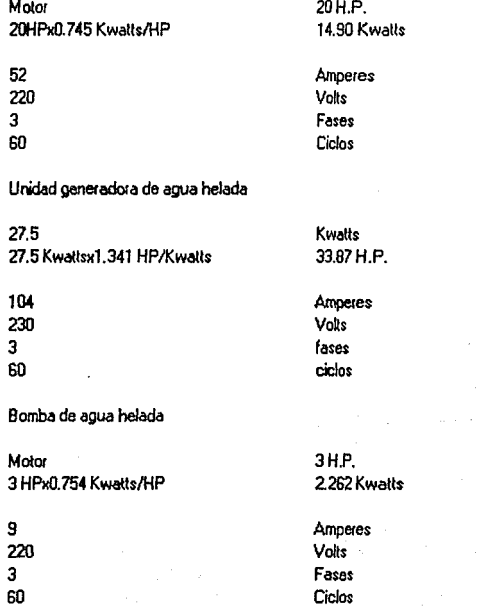

Resistencia eléctrica

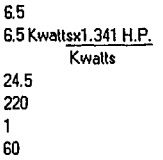

Kwatts 8.72H.P.

Amperes Volts Fase Ciclos

Resumen:

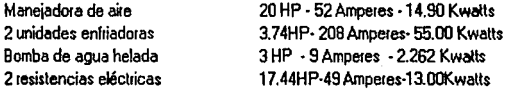

#### Suma

114.1 BHP-318 Ampeies-85.162 Kwatts

Siguiendo la secuencia de cálculo se tiene:

1) I total = 318 Amperes

2) El motor mayor tiene una intensidad de corriente de 104 Amperes. de donde resulla lo siguiente :

43

104 Amperesx1 .5= 156 Amperes

Seleccionamos un interruptor de cuchillas de 3 polos x 200 Amperes

 $3$ l Interruptor =  $200 + 318 - 104 = 414$  Amperes

piincipal

Seleccionamos un interruptor de cuchillas de 3 x 600 Amperes.

# CAPITULO III ESPECIFICACIONES MECANICAS

# *3* 1 ESPECIFICACIONES MECANICAS

La faia5dad de estas especificaciones. es dar a conocer los datos necesarios para que de acuerdo a los requisitos y condiciones que se establecen. se pueda realizar el estudio económico del sistema de control térmico.

NORMAS: La calidad de los materiales deberá ser como mínima. la establecida en las nonnas de la Sectetaría de lndutria y Comercio.

Los trabajos que deberan ejecutarse bajo las siguientes especfficaciones son los siguientes:

a) Acondicionamiento de aire : El sistema de acondicionamiento de aire descrito en el piayecto con los equipos y materiales enumerados detalladamente en el estudio económico,incluyendo las redes completas de tuberías para recirculación de agua refrigerada.

b) La instalación eléctrica a partir del interruptor general colocado dentro del cuarto de máquinas conespondiente. incluyendo el alambrado de los sistemas de control automático. Estos trabajos deberán sujetarse a las especificaciones para las instalaciones eléctricas.

c) Las conexiones finales de alimentación de agua, desagua, a parfa de las preparaciones dejadas dentro del cua1to de máquinas por el contratista conespondiente.

# DUCTOS

Se deberán propo1cionar e instala1 los sistemas de duetos de alimentación *y* 1etomo que aparecen en los planos. Estos seran de lámina nueva de acero galvanizado de la mejor calidad, de los calib1es que se indican.

La construcción de los ductos de baja velocidad deberá ser de acuerdo con las normas estipuladas por la ASHRAE y AMICA.

### REJILLAS DE INYECCION

Se deberan imtalar de acuerdo con la localización de los planos.

La colocación de las rejillas deberá ser en forma armoniosa con los elementos que fa1man el piso falso, evitando que formen corrientes indeseables y estratificaciones dentro del cuarto<br>dé computo.

### AISLAMIENTO TERMICO

Los ductos de suministro de aire acondicionado se recubriran con aislamiento termico de fibra de vidrio de 25 mm (1") de espesor, revestido con papel de aluminio.

### **MOTORES**

Todos los molares suministrados serán de marca conocida, de la capacidad adecuada *y* el tipo de corriente especificada y para trabajo continuo con un calentamiento no mayor a **40°C.**<br>40°C.

Los motores de 3/4 H.P. *y* mayores. serán de 3 fases. de velocidad constante a prueba de goleo *<sup>y</sup>*deberán surtirse con arrancadores magnéticos adecuados. Las bobinas de estos arrancadores serán para corriente de 2081220 volts *y* tendrán elementos térmicos de protección *y* botones restablecedores.

Se deberán proporcionar los motores en cada lugar montados en sus bases con sus cajas de conexiones para cada uso determinado, acompal'landolos de los diagramas eléctricos. as( como tableros, bases *y* material necesario para la interconexión.

# BASES

Se proveerán bases y soportes para todos los equipos, las bases de concreto serán de las medidas necesarias *y* tendrán una altura mlnima de 1 O cms. sobre el nivel del piso terminado.

Las bases antivibratorias se instalarán en todos los equipos que tienen partes móviles tales<br>como ventiladores. compresores, etc. estas bases serán seleccionadas de acuerdo con las recomendaciones de cada fabricante.

# VALVUlAS

En diamel!os hasta de 64 mm. se instalarán válvulas roscadas, salvo indicaciones en contrario.

# TUBERIAS

Las tuberías para agua refrigerada serán de tubo negro cedula 40

Hasta 21'' de diámtero las conexiones serán roscadas.

# AISLAMIENTO OE IAS TUBERIAS DE AGUA REFRIGERADA

Estas tuberías serán forradas con medias cañas de poliestireno expandido, de 1" de espesor cubiettas con papel bond v foi de aluminio, acabadas en manta y pintura ahulada.

# CAPITULO IV OPERACION, SERVICIO Y MANTENIMIENTO

## 41 OPEBACION

Para arrancar el equipo de aire acondicionado, es muy importante verificar que todos los interruptores se encuentren en posición ON especialmenle los interruptores de las unidades generadoras de agua helada.

Para esto, si el interruptor general se encuentra en posición ON automáticamente todos los demás interruptores deber6n estar en la misma posición.

Si el interruptor general se encuentra en la posición OFF, no se deberá tratar de arrancar el equipo, por las siguientes razones:

Los calentadores de carter de los compresores se encuentran híos, *y* si los compresores arrancan, se pueden ocacionar descompostuias muy costosas ya que el aceite del compresor se encontrar la mezclado con refrigenrante liquido *y* esto producirla la rupluia en las válvulas o flappers.

Para arrancar los equipos, una vez colocado el interruptor general en la posición ON se deberá esperar por lo menos 12 horas.

Una vez verificada la posición de los intenuptores, se deberá seleccionar la bomba que entre en operación (normalmente será una bomba No.1 por lo que se verificaiá que el interruptor correspondiente este en posición ONl Todas las válvulas de servicio de esta bomba deberán estar abiertas.

La bomba de emergencia entrará automáticamente en operación cuando falle la bomba que este trabajando, por lo tanto, tambén se debe verificar que su interruptor, se encuentre en posición ON *y* las válvulas de servicio estén abiertas.

También se deberá elegir cual de los motores de la unidad manejadora de aüe va a operar *y* se debe verificar si este esta conectado por medio de las bandas; en caso de que no fuera as(, se deberá conectar a eftas. Para efectuar esto, se desconectan los interruptores de seguridad que se encuentran instalados en la parte inferior de los motores. Una vez desconectados los interruptores se desmontan las bandas del motor fuera de operación *y* se montan en el motor seleccionado.

Se debe elegir que serpentln va a elegirse, abriendole las válvulas de servicio *y* cerrando las valvulas de servicio al serpentín que queda de reserva.

Las 3 unidades generadoras de agua helada estarán en condiciones de ananque permitiendo la operación de 2 de eDas abfiendo todas las válvulas de servicio, a la tercera uridad que está de 1e;erva se le cerrarán las válvulas de servicio para evitar que fluya agua a través de ella.

Una vez efectuadas estas operaciones, por ningún motivo proceda a conectar el interruptor<br>de seguridad en posición QN hasta no verificar que el arrancador de los motores se de segi.ridad en posición ON hasta no verificar que el arrancador de los motores se encueme en posición OFF. una vez hecho esto, se colocará el interruptor general en posición ON *y* se p¡ocederá a arrancar el equipo.

Se cierra el toggie switch de la unidad manejadora de aire poniendo en marcha al motor del abardc:o, automáticamente arrancará la bomba de agua helada seleccionada *y* en secuencia al detectarse un flujo de agua en la tubería, se energiza el circuito de control de las unidades generadoras de agua helada. Los compresores no arrancarán de inmediato, ya que el sistema de control del compresor está protegido por unos retardadores de tiempo que obligan a que el compresor tarde 5 ó 6 minutos para que entre en operación.

Ya en operación, si se desea cambiar de unidad generadora, es muy importante cenar las válvulas del equipo que estaba operando y abrir las válvulas del equipo que se desea opera!.

Si al abrir las válvulas *y* pasados 5 ó 6 minutos no arrancara el compresor, verifiquese que el apagador que se encuentra en el panel de control del mismo enfriador se encuentre en<br>posición ON.

Continuando la secuencia de operación, el humidificador arrancará automáticamente, dependiendo de la señal del humidistato que se encuentra instalado en el tablero de control que está localizado en el cuarto de máquinas computadoras.

Las resistencias eléchicas *y* la válvula mezcladora de 3 vías arrancarán de acuerdo a la señal enviada por el termostato modulante que se encuentra instalado en el mismo tablero de control

#### ESTA **SALIR**  TESIS **DE** LA NO DEBE BIBLIOTECA

# 4 2 POSIBLES FAI IAS PE LOS EO\ JIPOS Y POSIBI ES SOUJaONES

### SERVICIO DE MANTENIMIENTO

1.· Engrasar los baleros o chumaceras del abanico de la unidad manejadora de aire.

2.· Engrasar los baleros de las bombas, cuando menos cada 30 días (si el equipo trabaja las 24 hrs. del dfa) o cada 60 dlas si el equipo trabaja 8 6 12 holas diarias.

### POSIBLES FALLAS DEL EQUIPO DE AIRE ACONDICIONADO

Si el trabajo normal del equipo, sucediese una interrupción de corriente por culpa de compafüa de Luz, el equipo de aire acondicionado quedará apagado. Una vez restablecida la energía eléctrica del equipo NO ARRANCARA POR SI SOLO por lo tanto. se deberá oprimir el botón de arranque magnético de la unidad manejadora de aire, una vez trabajando la manejadora de aüe, la bomba y los enkiadores operarán automaticarnente.

Si se llegan a botar los elementos térmicos del arrancador magnético de la unidad manejadora de aire, quedará fuera de operación el sistema completo. Las probables causas serán:

49

a) bajo voltaje.

- b) Terminales de conexiones flojas.
- c) Corto en una do las líneas del motor.
- d) Falso contacto en los platinos o platinos llameados.

e) Bandas muy tensas.

# FALLAS PROBABLES DE LA BOMBA EN OPERAOON

a) Bajo voltaje.

- b) Terminales de conexiones flojas.
- c) Corto en una de las líneas del motor.
- d) Falso contacto en los platinos o platinos quemados.
- e) Rodamientos resecos o quemados.

Con exepción de la primera causa, la bomba de reserva arrancará automáticamente al producirse cualquie¡ falla· en la bomba que este en operación. La bomba que para queda de reserva cuando se coniege la falla JI entrará automáticamente en operación cuando suceda lo anterior a la bomba de operación.

La condición paia efectuar el cambio automático de bombas es que se conigan las fallas lo más pronto posible.

### FALLAS PROBABLES DE LOS ENFRIADORES

- 1. · Falta de flujo de agua
- 2.· Fusibles de protección quemados.
- 3.· Bomba de agua helada parada.
- 4.· ManejadOla de aire fuera de operacion.

Si después de haber verificado todas las causas de fallas anteñores, el enfriador no<br>Arranca, restablezca los botones de reset instalados en el tablero de control del enfriador.

En caso de que aún así no funcionare, se tendrá que hacer lo siguiente:

1.- Ciene la válvula del enfriador que no arranca y coloque el botón del tablero de control del mismo enfriador en posición OFF:

2.· Abra las válvulas del enfriador que se va a poner en operación, abiertas las válvulas, ponga el botón del tablero de control del mismo enfriador en posición ON a11ancado autom6lico.

### FALLAS PROBABLES DE LAS RESISTENCIAS ELECTRICAS

a) Interruptores desconectados o botados.

b) Fusibles quemados.

c) Bobinas quemadas o cruzadas.

# **CAPITULO V** ESTUDIO ECONOMICO

Este capítulo tiene como finalidad da1 a conocer el costo del sistema incluyendo el costo<br>de operación del mismo.

Inicialmente se efectua1á un análisis de la inve1sión total *y* de sus páltes componentes.

# 5.1 INVERSION

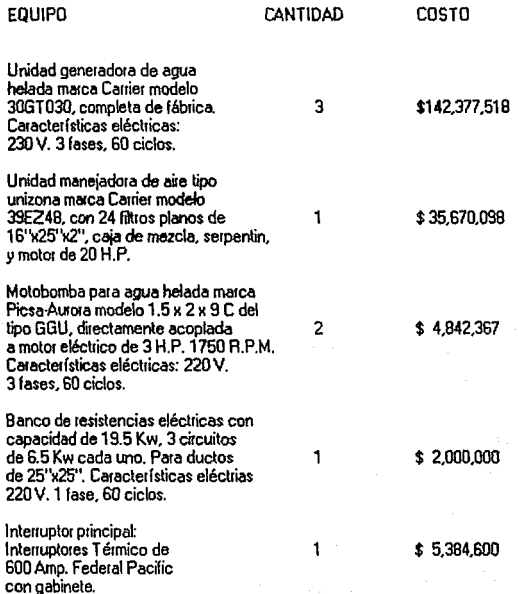

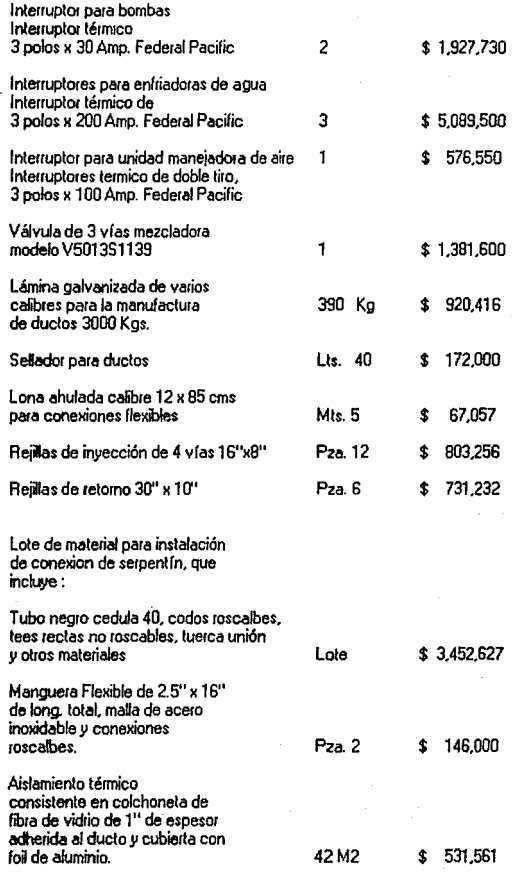

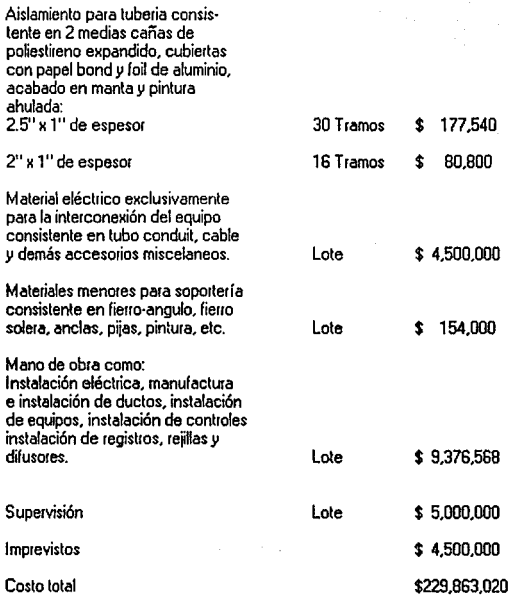

# 5 2 FACTORES ECONOMICOS AMOBTIZACION y QEPBEC!ACION

Los equipos de aire acondicionado, actualmente, tienen una vida cercana más o menos a<br>la vida de la estructura del mismo edificio. Pero debe tomarse en cuenta que<br>constantemente se están fabricando nuevos tipos de equipo,

Un bien sistema es aquel diseñado como una inversión a largo plazo, con un cálculo adecuado del capital total anual *y* costo de operación

## PERIODO DE AMORTIZACION

La amoitización usualmente se asocia con un periodo definido de distribución de costos, mientras que la depreciación trata usualmente con un periodo desconocido ó definido sobre el cual se dishibuyen los costos. Normalmente este periodo es de 1 O años.

#### **DEPRECIACION**

La depreciación se puede definir como una bonificación razonable por el desgaste *y* uso de la propiedad en el comercio o negocio. incluyendo una bonificación razpnable por hacerse obsoleto.

Este factor se compone de 2 elementos que son, depreciación física *y* depreciación funcional.

### DEPREOACION FISICA

Es el término dado a la medición de la disminución en el valor debida a cambios en el aspecto físico de la propiedad.

Ejemplo: Desgaste físico, corrosión, deterioración debido a cambios ffsicos.

#### DEPRECIAC10N FUNCIONAL

Un tipo común de depreciación funcional es cuando se hace obsoleto el equipo. Esta es causada por los desa11ollos *y* avances tecnológicos los cuales hacen que una propiedad existente sea obsoleta.

Aunque una propiedad no haya sufrido cambios físicos, su utilidad económica se ve reducida debido a que nuevos equipos similares a través de avances tecnológiso se han hecho aprovechables.

Otras causas de depreciación funcional son las siguientes:

1) Capacidad inadecuada o insuficiente para el servicio requerido.

2) Término de la necesidad para el tipo de servicio requerido.

3) Cambios en los requerimientos de las autoridades púbficas.

4) Abandono de la empresa.

Aunque algunas de estas situaciones pueden no estar completamente relacionadas con la propiedad misma, es conveniente agruparlas con la depreciación funcional.

Ya que la depreciación es una medida de la disminución del valor, es necesaiio considerar todas las causas posibles cuando se determina la depreciación.

Las perdidas físicas son más fáciles de determinar que las perdidas funcionales, pero deben de tomarse en cuenta ambas al fijar el periodo de depreciación.

# CARGOS FIJOS

Son gastos los cuales permanecen practicamente constantes anualmente. Ejemplo: depreciación, impuestos, seguros *y* rentas.

## COSTOS DE OPERACION

Estos costos comprenden:

a) Costo de energía. c) Costo de mantenimiento.

#### CALCULOS NUMERICOS

Dadas las características de operación del cuarto de computadoras del cual habla esta.<br>tesis, serán supuestas las siguientes bases.

Bases:

Se supondrá un día de trabajo de 24 hrs. durante 5 días hábiles por semana, por lo que<br>una semana de trabajo constará de 120 hrs.

Horas de trabajo por mes:

120 hrs/semana  $\times$  4 semanas = 480 horas / mes.

En el caso de las resistencias eléctricas se supone un factor de diversidad de 40%.

Para los demás equipos el factor de diversidad será igual a 1 ya que todos los motores.<br>estarían operando.

Carga eléctrica instalada equivalente al 100% de capacidad de refrigeración requeiida

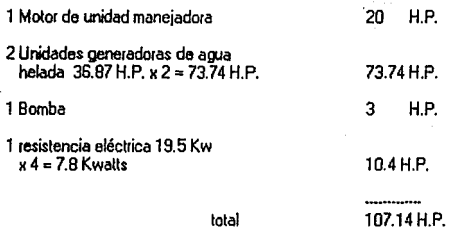

Capacidad total en operación: 107.14 H.P.

107.14 H.P. x <u>0.745 Kwatt</u>s = 79.82 Kwatts<br>H.P.

Consumo de energía en 1 hora:

Amperes a Kwatts K 1000 1.73xExfp

de donde:

Kwatts = Potencia en Kilowatts

E = Tensión en volts

*(p* =factor de potencia

Ampere<u>s = 79.82 x 1000</u> = 262.15<br>1.73 x 220 x 0.8

Para própositos de cálculo de la compañía de luz, dejamos 80 Kwatts

Con 80 Kw, entramos en la tarifa No.3 de La Compañia de Luz, la cual nos da los siguientes datos :

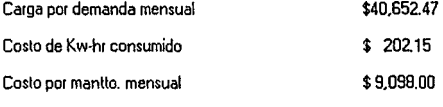

80 Kwatts x 480 horas= 38400 Kw-hr **mes mes** 

El costo por Kw-hr es de \$202.15

El costo por los Kw·hr consumidos en un mes es de: \$7,762,560

A este gasto, se le suma el costo por demanda *y* el costo del mantenimiento, con lo que el costo promedio mensual sería de \$7.812,310.47

### COSTO DE MANTENIMIENTO

Este costo debe incluir el importe de las refacciones *y* la mano de obra extra requeiida algunas veces en las reparaciones.

El concepto mantenimiento es tan variable que no es posible asignar un porcentaje con un alto grado de certidumbre.

Aunque para propósitos de estimación, frecuentemente se expresa como un porcentaje de la inversión inicial. Desde luego que el reafizar un cálculo de este tipo resulta muy inexacto.

Para una instalación de este tipo, resultaría un porcentaje aproximado de costo mensual de mantenimiento del 2.5%. Por lo siguiente :

La persona que va a dar el mantenimiento considera, una persona de planta o de visita diaria, que de mantenimiento al equipo *y* que tome lecturas de presión. amper aje *y* revisión fisica del equipo.

Tiene que considerar tambien, el que los serpentines se degollan por la vibración del equipo, lo cual no es frecuente pero es algo que seguro va a pasar, por lo que tiene que considerar esta reparación en un contrato anual.

También se tiene que considerai que los contactares, relevadores *y* todo el equipo eléctrico, puede llegar a fallar, lo cual considerando los costos se puede valorar en un<br>contrato de mantenimiento.

La inversión inicial es de \$229.863.020

Esta cantidad multiplicada por el factor de 2.5% que estamos considerando, nos da un<br>costo de mantenimiento mensual de :

Costo de mantenimiento mensual: \$5,746.575

Costo de mantenimiento anual: \$68.958.906

5 3 COSTO DE OPEBAC!ON

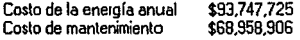

Total \$162.706.631

En conclusión, este equipo tiene el siguiente costo total:

a) Inversión inicial: \$229.863,020

b) Costo de energía: \$ 7.812,310/mes {\$93.747.725/año)

c) Costo de mantlo.: \$ 5.746.575/mes (\$68.958,906/año)

Se estima un seguro anual de \$9,194,521 contra siniestros.

Considerando la depreciación del equipo a 10 años, calcularemos el costo de funcionamiento de este equipo durante los 10 años (A valor actual).

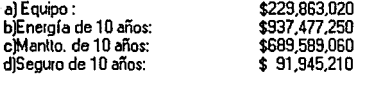

Costo total de operación durante 10 años : \$1.948.874.540

Este gasto es necesario dado que se va a permitir el correcto funcionamiento y operación de 1 máquina IBM 9000, la cual tiene un valor de \$17.460,300 de Dolares {\$54,000.000,000 de pesos).

Porlo que el costo del equipo en operación durante 10 años representa el 3.61% del valor del equipo que se va a proteger.

# CONCLUSIONES

Los centros de cómputo necesitan tener un sistema de acondicionamiento de aire que proporcione un enfriamiento adecuado *y* controle' el contenido de humedad en el cuarto, además dicho sistema debe estar apropiadamente controlado para que los varios equipos que lo integran funcionen normalmente *y* en secuencia cuando opere el sistema de cómputo. Teniendo conocimiento de estas necesidades se desanollo este llabajo pa1a que los profesionistas o estudiantes de Ingeniería interesados en este tipo de sistemas, encuentren una guía práctica para comprender los puntos escenciales del provecto.

El trabajo se dividió en varias partes para su mejor compresión. La primera parte da un<br>panorama general de los diferentes factores a considerar cuando se necesita provectar cualquier tipo de sistema de acondicionamiento de aire.

La segunda parte, menciona las necesidades específicas de los centros de cómputo, señalandose la importancia de acondicionamiento de aire para lograr la óptima eficiencia de las máquinas compulado1as.

El proyecto es un resúmen de los conocimientos adquiridos en la escuela. Representa la solución de un problema formulado, analiza los factores necesarios para solucionar el problema, busca la solución más óptima desde el punto de vista técnicoeconómico-funcional, utiliza el criterio para tomar las decisiones mas convenientes *y* finalmente se especifican todos los conceptos que son la solución del p¡oblema.

Se han desarrollado teorica, técnica y prácticamente los conocimientos de Termodinámica y mecánica de Flufdos, elementos de control y conocimientos gene1ales de electricidad

La solución propuesta tiene la ventaja de que puede modular el control de los equipos de<br>refrigeración sin permitir que se encimen las señales de los diferentes controles eléctricos, cosa que sucedería en el caso de seleccionarse un sistema de refrigeración por expansión di1ecta dado que las respuestas de los equipos a las señales enviadas por los elementos de control son tan rápidas que los equipos estarían parando y arrancando continuamente pe1diendose la secuencia del control.

Ariafizando los gastos de operación *y* mantenimiento el sistema p1opuesto no es el más económico, ya que existen equipos de absorción, donde el efecto de refrigeración requiere<br>de menos consumo de energía eléctrica. La inconveniencia de estos equipos es que son fabricados para sistemas de refrigeración de mucha capacidad, *y* en este caso, un solo equipo de este tipo quedaría demasiado sobrado.

Resumiendo. se llega a la conclusión de que el sistema propuesto es suficiente para mantener en el interior del cuarto de computadoras las condiciones para las cuales fue proyectado. durante toda época del año. además el equipo esta diseñado para seguir funcionando al 100% en caso de que se tengan problemas con alguna enfriadora de agua. lo que garantiza al usuario de la sala de computo, por el lado de servicio, que no tendrá problemas de interrupción de procesos por falta de acondicionamiento de aire.

En el capítulo 5 de este trabajo, se hace el planteamiento del costo del equipo en operación. Considerando que la depreciación del equipo sea durante 1 O años. tomamos los costos de operación durante este tiempo a valor actual *y* nos da un costo de \$1.948.874.540. lo cual representa el 3.61% del costo del equipo que se va a proteger (Sistema IBM 9000. tiene un costo de \$54.000,000.000). Considerando el costo de este equipo, se considera justificada la inversión del equipo de aire acondicionado.

# TERMINO LOGIA

Aire exterior :

Aire tomado de la atmósfera *y* desde luego. no circulado previamente por el sistema.

Aire de retorno: Aire retornado del espacio acondicionado.

Aire saturado:

Aire humedo en el cual la presión parcial del vapor de agua a la temperatura existente.

British T eimal Unit (BTU]:

Es la cantidad de calor necesaria para elevar la temperatura de una libra de agua en 1 •F. (De 63 °F a 64 °F a presión atmosférica normal).

By Pass:

Un tubo o dueto normalmente controlado por medio de una válvula o compuerta con objeto de desviar un fluido alrededor de un elemento de un sistema.

Calor latente:

Cambio de entalpia durante un cambio de estado.

Calor sensible :

Calor asociado con un cambio de temperatura.

Dehumidificación:

La condensación de vapor de agua, por enfriamiento abajo del punto de rocio o se par ación del vapor de agua del aire por métodos físicos.

Gráfico Psicométrico:

Representación gráfica de las propiedades termodinámicas del aire humedo.
# Humedad absoluta:

El peso de vapor de agua por unidad de volúmen.

# Humedad relativa :

La relación de la fracción mole de vapor de agua presente en el aire. a la fracción mole de vapor de agua presente en el aire saturado a la misma temperatura y presión barométrica, aproximadamente igual a la relación de la presión parcial o densidad del vapor de agua satutado a la misma temperatura.

# Porciento de humedad :

La relación del peso de vapor de agua asociado con una libra de aire seco, al peso de vapor de agua asociado con una libra de aire seco saturado a la misma temperatura.

# Temperatura de bulbo humedo:

Termodinamicamente es la temperatura a la cual el agua, por evaporación en el aire, puede la saturación adiabáticamente a la misma temperatura.

# T empera!ura de bulbo seco :

Temperatura de un gas o de una mezcla de gases indicada por un termómetro exacto.

# Temperatura de rocío:

Temperatura a la cual ocurre la condensación del vapor de agua a unas condiciones dadas de humedad y presión, cuando la temperatura del vapor de agua es reducida.

### Temperatura de saturación:

Para un fluido líquido, es el punto de ebullición correspondiente. temperatura de evaporización.temperatura de condensación

 $\Delta t_{xy}$  for west wall in shade<br>= 0(Table 19) = 11.5 = -11.5 deg F No correction is needed for the time of day; this is an counted for in Table 19

The correction for different solar intensity is

 $\Delta t_{\rm e} \approx \Delta t_{\rm e} + \frac{R_{\rm e}}{R_{\rm e}} \left( \Delta t_{\rm em} - \Delta t_{\rm e} \right) = \frac{R_{\rm e}}{R_{\rm e}} \Delta t_{\rm em} + (1 - \frac{R_{\rm e}}{R_{\rm e}}) \Delta t_{\rm ee}$ 

21. 7-11.5 deg F av corrected (Tables 19 and 2043  $\Delta t_{em}$  = -4.5 deg F as corrected (Tables 19 and 2043) R. = 116 Brothe (Table 15, page 44) 164 Brutht (Table 15, page 44) ĸ.  $x = 11.5 + \frac{116}{164}[-4.5 - (-11.5)]$ M.  $= 6.5 \deg F$  (November, 12 Noon)

Write it of wall = 120 Hi/ej fr (Table 21)

### TABLE 20-EQUIVALENT TEMPERATURE DIFFERENCE (DEG F)

FOR DARK COLORED), SUNLIT AND SHADED ROOFS\*

Based on 95F db Outdoor Design Temp; Constant 80 F db Room Temp; 20 deg F Daily Range; 24-hour Operation; July and 40° N. Lat.t

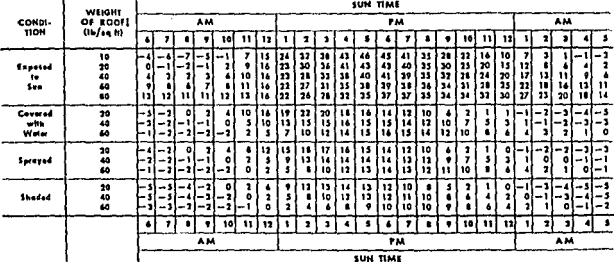

Equation Heat Gain They Roofs, Steffer = [Area, sq ft] X (equivalent temp dill) X (transmission coefficient U, Tables 27 or 28)

"With atic rentilated and celling injulated raals, reduce equivalent temp ditl 23%.<br>For peaked raals, we the roal area projected on a haricantal piane.

The other conditions, relat to corrections below and an page 64.

I"Weight per sq 11" values for common types of construction are listed in Tobles 27 or 28

### TABLE 20A-CORRECTIONS TO EQUIVALENT TEMPERATURES (DEG F)

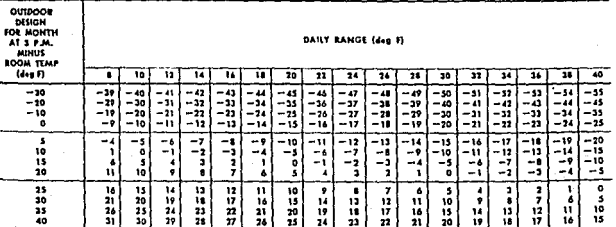

Garrier Air Conditioning Company

## TABLE 21-TRANSMISSION COEFFICIENT U-MASONRY WALLS\*

# FOR SUMMER AND WINTER

## Blu/(hr) (sq ft) (deg F temp dift)

### All numbers in parentheses indicate weight per sa ft. Tatal weight per sa ft is sum of wall and linishes.

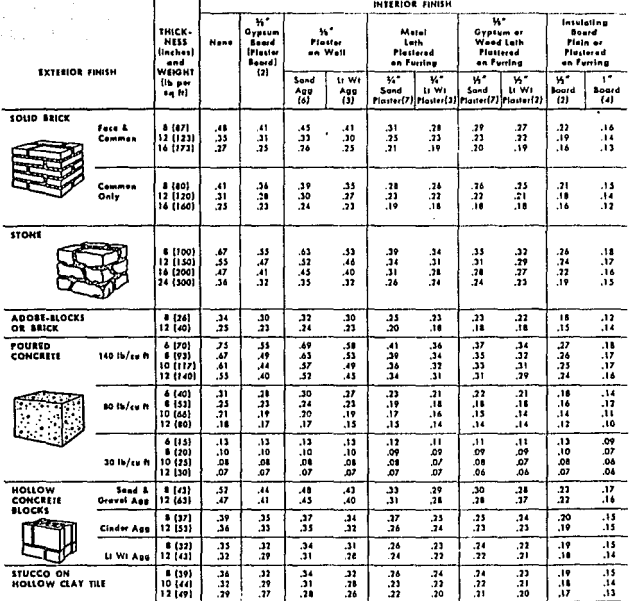

1958 ASHAE Guide

Equations: Heat Goin, Bh/hr = (Area, Lq ft) × (U value) × (equivalent temp diff, Toble 19)<br>Heat Loss, Bh/hr = (Area, sq [t] × (U value) × (ovidoor temp — inside temp) \*For addition of insulation and air spotes to above walls, reter to Table 31, page 75.

5

V,

**GHAPTER 5. HEAT. AND WATER VAPOR FLOW THIRD STRUCTURES**  $\mathcal{L}$  and  $\mathcal{L}$ 

## TABLE 27-TRANSMISSION COEFFICIENT U-FLAT ROOFS COVERED WITH BUILT-UP ROOFING. FOR HEAT FLOW DOWN-SUMMER. FOR HEAT FLOW UP-WINTER (See Equation of Bottom of Page).

Btu/(hr) (sq ft) (deg F temp diff)

Alt numbers in parentheses indicate weight per sq. ft. Tatal weight per sq. ft is sum of roof, finish and insulation

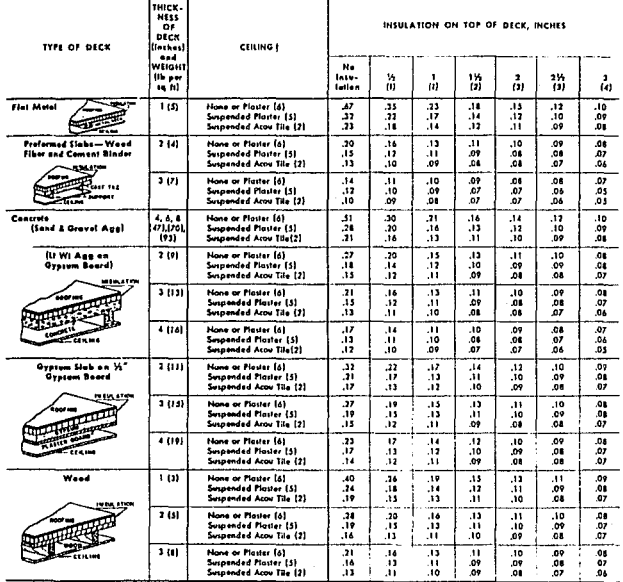

1958 ASHAE Guide

.<br>In ... (Keat Flow Down) Heat Gain, Stuffe: = (Area, sq ft) x (U value) x (equivatent temp diff, lable 20). Ener Winter-(Heat Flow Up) Heat Loss, Blu/hr = (Area, sq ft) x (U value x 1.1) x (outdoor temp-inside temp)

\*For addition of air spaces or insulation to roofs, rafer to fable 31, page 75.

1

For suspended 1%" insulation board, plain [6] or with 1%" sand aggregate platter [5], use values all suspended arou file.

**Contract Contract** 

.<br>Martin Martin Martin Martin Martin Martin Martin Martin Martin Martin Martin Martin Martin Martin Martin Marti

### TABLE 29-TRANSMISSION COEFFICIENT U-CEILING AND FLOOR. (Heat Flow Up)

Based on Still Air Both Sides, Blu/(br) (sa ft) (dea F temp diff)

All numbers in parentheses indicate weight ags sa it. Total weight per sa it is win of ceiling and floor.

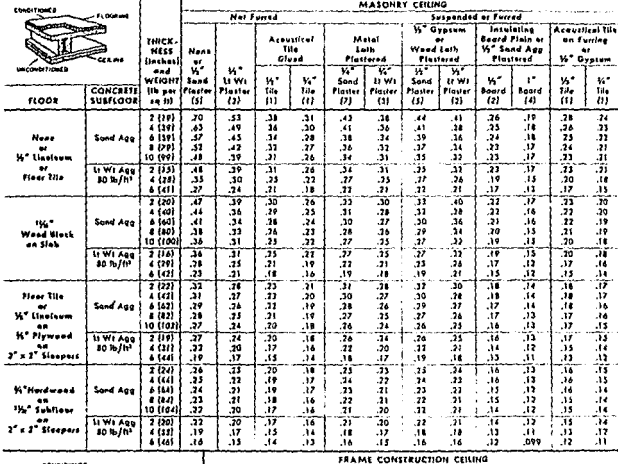

**Nal Furred** Susponded or Furred **W**<sup>\*</sup> Gyptum Insulating<br>Board Plain or<br>14" Send Agg Acoustical Tite Acoustical **Metel** an funing ŵ Weed Luk  $\frac{1}{16}$ Luin 4 n' Gypram Plastered ... Plastered  $\begin{array}{c}\n\overline{\mathbf{X}_i} \\
\overline{\mathbf{S}and} \\
\mathbf{F} is the equation \\\mathbf{F}^T = \begin{bmatrix} 1 & 0 \\ 0 & 1 \end{bmatrix} \end{array}$  $\begin{array}{c}\n\overline{M} \\
\overline{M} \\
\overline{N} \\
\overline{N} \\
\overline{N} \\
\overline{N} \\
\overline{N} \\
\overline{N} \\
\overline{N} \\
\overline{N} \\
\overline{N} \\
\overline{N} \\
\overline{N} \\
\overline{N} \\
\overline{N} \\
\overline{N} \\
\overline{N} \\
\overline{N} \\
\overline{N} \\
\overline{N} \\
\overline{N} \\
\overline{N} \\
\overline{N} \\
\overline{N} \\
\overline{N} \\
\overline{N} \\
\overline{N} \\
\overline{N} \\
\overline{N} \\
\overline{N} \\
\over$  $\begin{array}{c}\n\text{Find} \\
\text{Final} \\
\text{Final} \\
\text{Final} \\
\text{Final} \\
\text{Final} \\
\text{Final} \\
\end{array}$ ÷. News y.  $\mathbf{w}^{\star}$  $\mathbf{r}$  $\frac{W}{m}$ v.  $V_4$ ti vn  $\ddot{u}$ n.<br>11  $\ddot{w}$  $\frac{1}{121}$ Board<br>[4]  $\frac{P(x)}{x}$ **SUBROOK FLOOR**  $\begin{array}{r} \text{Area} \\ \text{1%} \\ \text{1%} \\ \text{2%} \\ \text{1%} \\ \text{1%} \\ \text{2%} \\ \text{1%} \\ \text{2%} \\ \text{2%} \\ \text{2%} \\ \text{2%} \\ \text{2%} \\ \text{2%} \\ \text{2%} \\ \text{2%} \\ \text{2%} \\ \text{2%} \\ \text{2%} \\ \text{2%} \\ \text{2%} \\ \text{2%} \\ \text{2%} \\ \text{2%} \\ \text{2%} \\ \text{2%} \\ \text{2%} \\ \text{2%} \\ \text{2%} \\ \text{2%} \\ \text{2$  $\frac{1}{2}$  $\frac{1}{2}$  $\frac{31}{29}$  $\frac{1}{2}$  $\frac{1}{3}$  $\frac{1}{12}$  $\frac{1}{2}$ 溫 News  $\frac{45}{27}$ .30  $36$ .70  $\frac{10}{26}$ Ä J. 31 äš. 14" Coromic Sile<br>An 114" Cament ä,  $\begin{array}{c}\n\cdot & \cdot \\
\cdot & \cdot \\
\cdot & \cdot\n\end{array}$ 7  $\frac{1}{30}$  $\frac{1}{2}$ ٠. ť  $\frac{31}{16}$ 31 JV. æ  $\mathbf{u}$  $\mathbf{r}$ -15 Hardweed Floor \*Ya\* Wood (3)<br>2\* Wood (?)  $\frac{31}{100}$  $\frac{13}{12}$ or Linnigum an<br>16" Plywood .55  $\bf .24$ ā1 ,25 .23 .21  $\frac{2}{3}$  $\frac{19}{15}$  $\frac{17}{14}$  $\overline{\mathcal{M}}$  $.32$  $\mathbf{H}$  $.16$ 靊  $.17$ K<sup>\*</sup> Linufeum on<br>K\* Herdbaerd an<br>K\* Inculating Board J.  $\frac{W_0^4}{2}$  Wood (1)<br>2\* Wood (1)  $\frac{38}{20}$  $\frac{17}{14}$  $\frac{14}{12}$  $\frac{3}{14}$  $\boldsymbol{31}$ 91, .22  $\frac{20}{16}$  $.31$  $^{20}_{.16}$  $^{16}_{.12}$  $.16$ 33 J7  $.15$ 

1958 ASHAE Guide

-<br>Equations Heal How up, Unconditioned spore belaw: Heat Cain, Blufhr = {Area, 1q B} x {U value} x {ouldoor temp — inside temp — \$ f}. Kitchen ar boller room below, Heat Gain, Blu/hr = (Area, sq ft) x (U value)

K lothed lamp diff, or outdoor temp - milde temp + 15 F to 25 F).

**CONTIN Als Candidation Company** 

# TABLE 30-TRANSMISSION COEFFICIENT U-CEILING AND FLOOR, (Heat Flow Down)

Based on Still Air Bath Sides, Blu/(hr) (sq ft) (deg F temp diff)

All numbers in parentheses indicate weight per sq ft. Taral weight per sq ft is sum of ceiling and flaar.

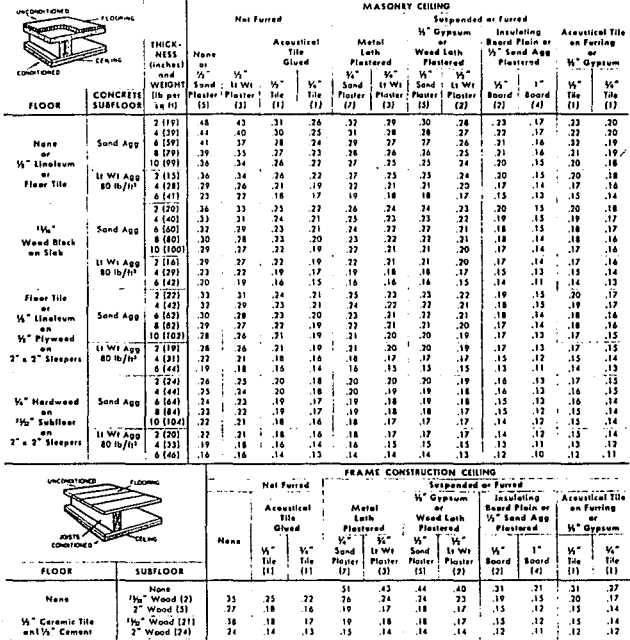

 $\frac{13}{11}$ Å 1958 ASHAE Guide

 $\mathbf{H}$ 

ţ

46

 $\frac{14}{12}$ 

.12<br>.10  $\frac{14}{12}$ ÷

 $\frac{1}{13}$ 

 $\frac{15}{12}$ Equations: Heat flow dawn, unconditioned space above. Heat Gain, Blu/hr = EAzea, sq ft) = [U rake] × Couldoor temp = inside lemp = \$ E]. Kitchen abave. Heat Gam, Blu/hr = {Area, sq ft} × 1U value} × (athcattemp diff, or ovidaor temp = inside temp = 13.7 to 25.7).

 $\frac{18}{12}$ 4  $\frac{16}{12}$  $\frac{1}{12}$  $\frac{43}{11}$ 45

**Construction of the Committee of the Committee** 

**W.** Hardweed Floor

Wood (\$)

"Hy" Wood |5<br>| 2" Wood |6) Wood (5)

ż Wood (7)

3

 $\frac{1}{2}$ u  $^{+6}_{-12}$  $\frac{16}{14}$  $\frac{47}{43}$ 

 $\frac{29}{10}$  $\frac{16}{13}$ 

"Yu" Hardweed Floor<br>"or Linelsum on<br>"Yu" Linelsum on<br>"Yu" Hardboard on<br>"Yu" Insulating Board

# TABLE 32-TRANSMISSION COEFFICIENT U-FLAT ROOFS WITH ROOF-DECK INSULATION <u>e de la compa</u>

 $-1$  and  $-$ 

 $\label{eq:2} \mathcal{F}(\mathcal{H}) = \mathcal{F}(\mathcal{H}) \left( \mathcal{F}(\mathcal{H}) \right)$ 

### **SUMMER AND WINTER**

# Blu/(hr) (sq ft) (deg F temp diff)

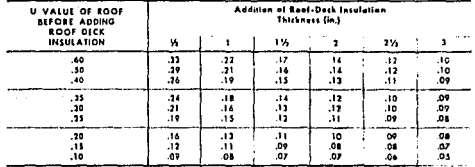

### TABLE 33-TRANSMISSION COEFFICIENT U-WINDOWS, SKYLIGHTS. DOORS & GLASS BLOCK WALLS

Blu/(hr) (sq ft) (deg F temp diff)

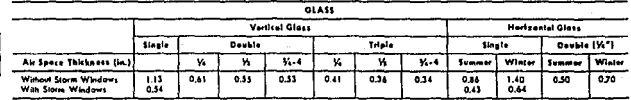

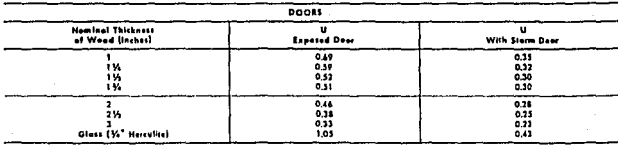

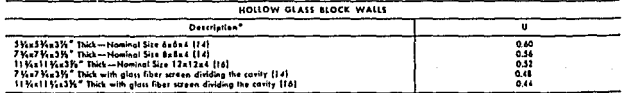

. Equation: Heat Gain or Lass, Bly/N: = [Azoa, sq ft] X: {U value} X: [outdoor temp — inside temp]<br>"Halicited numbers in parentheses indicate weight in ib per sq ft.

1958 ASHAE Guide.

 $\mathcal{L}^{\mathcal{L}}_{\mathcal{L}^{\mathcal{L}}}$  . In

### **CAR 1.999**  $-1105$  $\ddotsc$ *INSTERNATION*

## TABLE 49-HEAT GAIN FROM LIGHTS

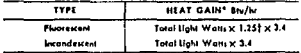

\*Refer to Tables 12 and 13, pages 35-37 to determine actual cooling lood.<br>Hilwa a.<br>srescent light wattage is multiplied by 1,75 to indude heat gain

in ballout.

### APPLIANCES

Most appliances contribute both sensible and latent heat to a space. Electric appliances contribute latent heat, only by virtue of the function they

perform, that is, drying, rooking, etc., whereas gas huming appliances contribute additional moisture as a product of combustion. A properly designed hood with a positive exhaust system removes a considerable amount of the generated heat and moisture from most types of appliances.

### Basis of Tables 50 thru 52

- Heat Gain from Restaurant Appliances and **Miscellaneous Appliances** 

The data in these tables have been determined from manufacturers data, the American Gas Association data, Directory of Approved Gas Appliances and actual tests by Carrier Corporation.

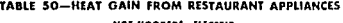

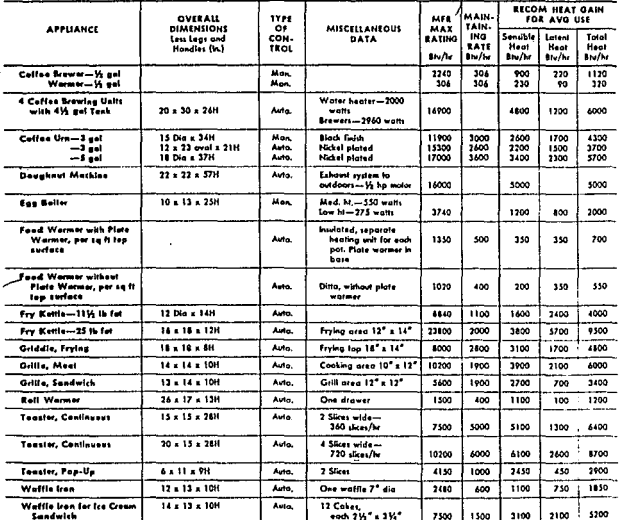

NOT HOODED'--ELECTRIC

property designed positive exhaust hood is used, multiply recommended value by .50.

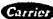

Children Air Conditioning Company

فاركس والمراد

 $\mathcal{F}_{\rm{int}}$ 

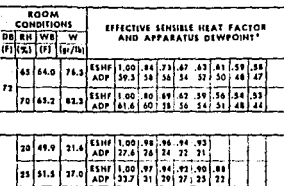

TARLE 65-APPARATUS DEWPOINTS (Continued)

# $72 - 55$  F DN

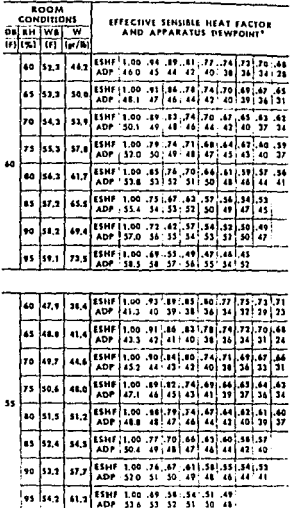

The values shown in the gray area, indicate the lowest effective<br>semathle beat looker to the procedure of the state of the state of<br>setting the state of the state of the state of the local condition<br>is estimated to provid

NOTES FOR TABLE 45.

للباريد التلايم لأداده

t. For Ream Conditions Net Given: The apparatus dempoint may<br>be determined from the scale on the chart, or may be solvulated<br>as shown in the tollawing equation

$$
\text{EBH} = \begin{matrix}\n & \mathbf{1} & \mathbf{1} \\
\mathbf{1} & \mathbf{1} & \mathbf{1} \\
\mathbf{1} & \mathbf{1} & \mathbf{1} \\
\mathbf{1} & \mathbf{1} & \mathbf{1} \\
\mathbf{1} & \mathbf{1} & \mathbf{1} \\
\mathbf{1} & \mathbf{1} & \mathbf{1} \\
\mathbf{1} & \mathbf{1} & \mathbf{1} \\
\mathbf{1} & \mathbf{1} & \mathbf{1} \\
\mathbf{1} & \mathbf{1} & \mathbf{1} \\
\mathbf{1} & \mathbf{1} & \mathbf{1} \\
\mathbf{1} & \mathbf{1} & \mathbf{1} \\
\mathbf{1} & \mathbf{1} & \mathbf{1} \\
\mathbf{1} & \mathbf{1} & \mathbf{1} \\
\mathbf{1} & \mathbf{1} & \mathbf{1} \\
\mathbf{1} & \mathbf{1} & \mathbf{1} \\
\mathbf{1} & \mathbf{1} & \mathbf{1} \\
\mathbf{1} & \mathbf{1} & \mathbf{1} \\
\mathbf{1} & \mathbf{1} & \mathbf{1} \\
\mathbf{1} & \mathbf{1} & \mathbf{1} \\
\mathbf{1} & \mathbf{1} & \mathbf{1} \\
\mathbf{1} & \mathbf{1} & \mathbf{1} \\
\mathbf{1} & \mathbf{1} & \mathbf{1} \\
\mathbf{1} & \mathbf{1} & \mathbf{1} \\
\mathbf{1} & \mathbf{1} & \mathbf{1} \\
\mathbf{1} & \mathbf{1} & \mathbf{1} \\
\mathbf{1} & \mathbf{1} & \mathbf{1} \\
\mathbf{1} & \mathbf{1} & \mathbf{1} \\
\mathbf{1} & \mathbf{1} & \mathbf{1} \\
\mathbf{1} & \mathbf{1} & \mathbf{1} \\
\mathbf{1} & \mathbf{1} & \mathbf{1} \\
\mathbf
$$

This equation in more familiar form is:

$$
ESH = \frac{0.244 \left(t_{cm} - t_{odd}\right)}{0.244 \left(t_{cm} - t_{adp}\right) + \frac{1076}{7000} \left(W_{cm} - W_{adp}\right)}
$$

(Cont)

9

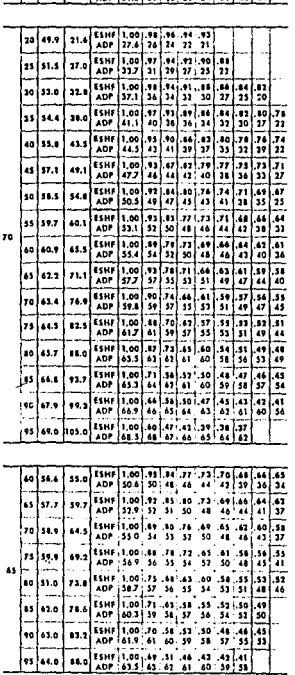

(Pullis) Air Conditioning Company

# CHAPTER 8 APPLIED PSYCHROMETRICS

The preceding chapters contain the practical data to properly evaluate the heating and cooling loads. They also recommend outdoor air quantities for ventilation purposes in areas where state, city or local codes do not exist.

This chapter describes practical psychrometrics as applied to apparatus selection. It is divided into three parts:

 $\mathbf i$ . Description of terms, processes and factors  $-$  25 encountered in normal air conditioning applications.

Dry-belb Temperature - The temperature of air as registered by an ordinary thermometer.

an occurrent system measure.<br>Wet built Tapparature -- The temperature registered by a ther-<br>mometer whose built is covered by a wetted wick and exposed to a current of rapidly moving air.

Dewooled Tomograture -- The temperature at which condensation of molsture begins when the air is cooled.

Relative Hemidity - Ratio of the actual water vapor pressure of<br>the air to the saturated water vapor pressure of the air at the ume temperature.

Specific Humidity of Mouties Contail -- The weight of wrier vapor

Entholoy - A thermal property indiciting the quantity of heat in the air above an arbitrary datum, in Biu per pound of dry<br>air. The datum for dry air is 0.5 and, for the moisture content. 52 F water.

Enholpy Devisites -- Enthalpy indicated above, for any given<br>condition, is the enthalpy of saturation. It should be corrected by the enthalpy deviation due to the air not<br>being in the saturated state. Enthalpy deviation is in But per pound of dry air. Enthalpy deviation is<br>applied where extreme accuracy is required; however, on notmal air conditioning estimates it is omitted.

- 2. An conditioning approatus factors affecting common processes and the effect of these factors on selection of air conditioning equipment.
- 3. Psychrometrics of partial load control the effect of partial load on equipment selection and on the common processes.

To help recognize terms, factors and processes described in this chanter, a brief definition of nwchrometrics is offered at this point, along with an illustration and definition of terms appearing on a standard psychrometric chart (Fig. 32).

Specific Volume -- The cubic feet of the mixture ner round of dry sir.

Sanible Heat factor - The ratio of semible to total heat

Alignment Circle - Located at 80 F dh and 50% th and used in conjunction with the sensible heat factor to plot the various air conditioning process lines.

Pounds of Dry Air -- The basis for all psychrometric calculations. Remains constant during all psychrometric processes.

The dry-bulh, wet-bulb, and desepoint temperatures and the relative humidity are so related that, if two properties are known, all other properties shown may then be determined. When air is saturated, dry-hulls, wet-bulb, and dewpoint temperstures are all equal.

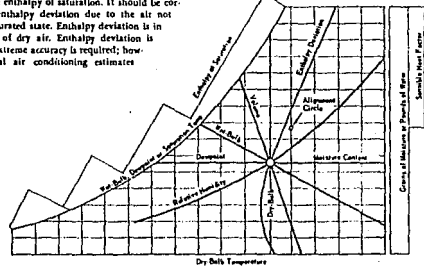

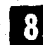

FIG. 32 - SKELETON PSYCHROMETRIC CHART

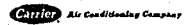

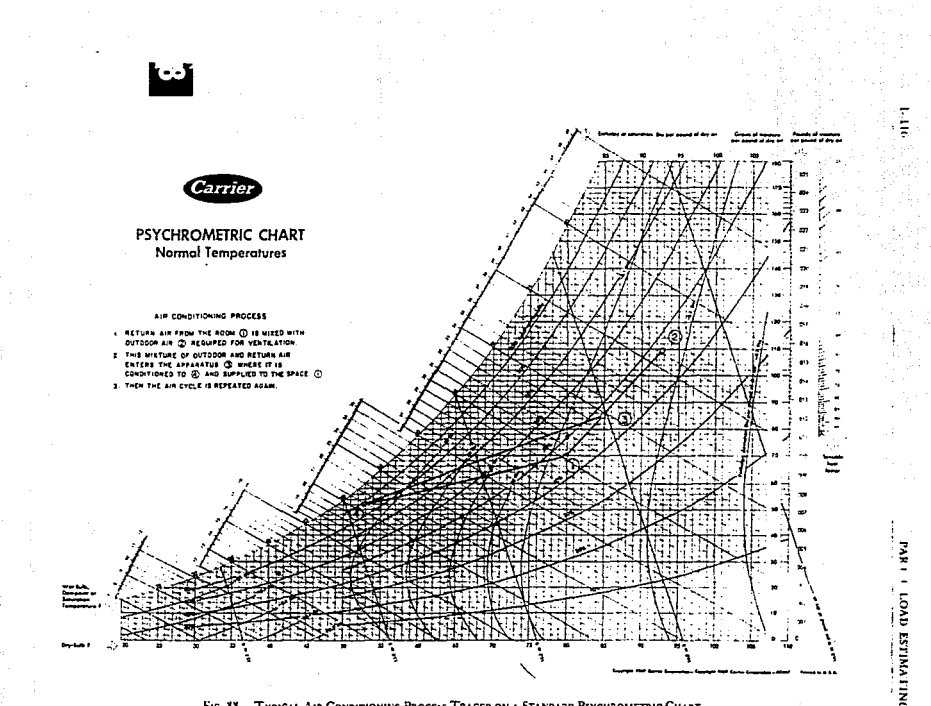

FIG. 33 - TYPICAL AIR CONDITIONING PROCESS TRACED ON A STANDARD PSYCHROMETRIC CHART

SINGLE INLET FAN SINGLE INLET FAN **DOUBLE INLET FAN** E HOTE S  $\cdot$  c – ł  $\ddot{\phantom{0}}$ é. ÷. HOTES 1+2 **NOTES I+2** PLAN VIEW PLAN VIEW PLAN VIEW ÷. **RYY**  $l_{E\text{ NOTE}}$ ELEVATION VIEW (SECTION) ELEVATION VIEW **ELEVATION VIEW** DIMENSIONS: **C - DIAMETER OF FAN INLET** E . 45" MAXIMUM 30" PREFERRED  $0 + 1 + 10$ F . 36" MININUM FOR ACCESS DOOR INLET CONNECTIONS GO00 **BEST** GOOD FAIR OTE 4 TRANSFORMATION ("IN 7"PREFERRED,<br>I" IN 4" PERMITTED NOTE 68 7 ngre ŗ  $\lambda$  $\mathbf{I}$ **DIMENSIONS:** A+1 + x8 TO 2 + x8 B . FAN DISCHARGE OPENING,

### DISCHARGE CONNECTIONS

### NOTES:

- 1. Fan should be centered in casing to provide good flow conditions.
- 2. All equipment should be centered for best performance. 6. Slope of 1" in 4" recommended for low velocity.
- 5. Angle "E" is used to determine "F" distance between 7. Slope of 1" in 7" recommended for high velocity. equipment and fan.
- 4.  $R_1 = 6^{\circ}$  minimum. Vane spating determined from<br>Chart 6.

5. Use squate vaned ellow for heat results, with rake-off in opposite direction to fan rotation.

## FIG. 6 - SINGLE FAN INLET AND DISCHARGE CONNECTIONS

952

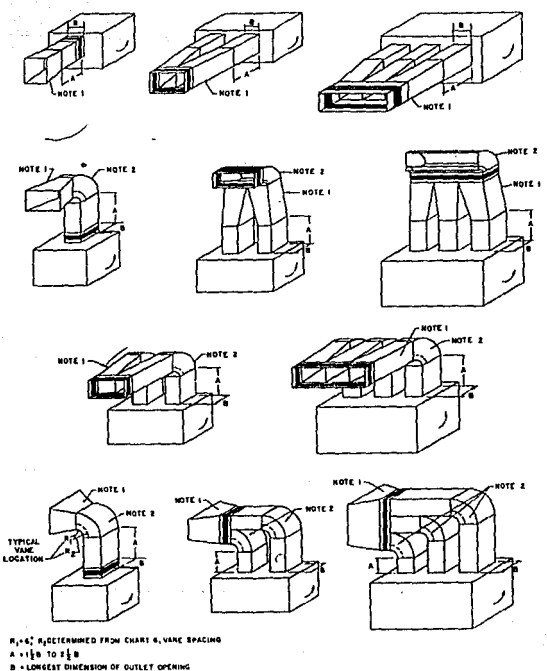

### NOTES:

- 1. Transformations to supply duct have maximum slope of 3. Do not install ducts so that the air flow is counter to 1. Transformations that the air flow is counter to fan rotation. If necessary, turn fan section,
- 2. Squate elliows with double thickness vanes may be substituted.
- 
- 4. Transformations and units shall be adequately supported to no weight is on the flexible fan connection.

FIG. 7 - MULTIPLE FAN UNIT DISCHARGE CONNECTIONS

i se na matang masa ng pangalang ng mga matangang na matangang na matangang na matangang matangang matangang ma<br>Mga matangang matangang matangang matangang matangang matangang matangang matangang matangang matangang matang

en er

o ugastuzgomskim

mt ski

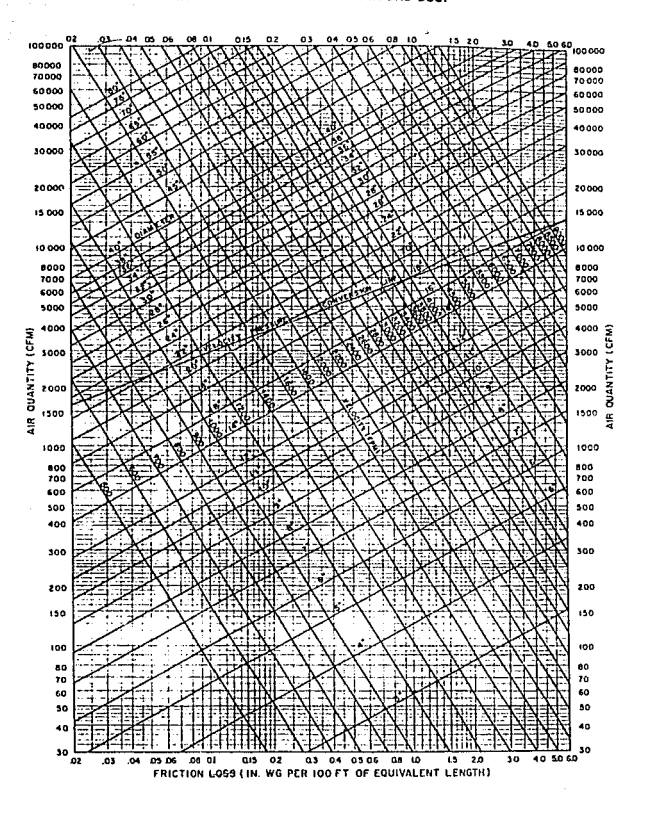

CHART 7-FRICTION LOSS FOR ROUND DUCT

PART 2. AJR DISTRIBUTION

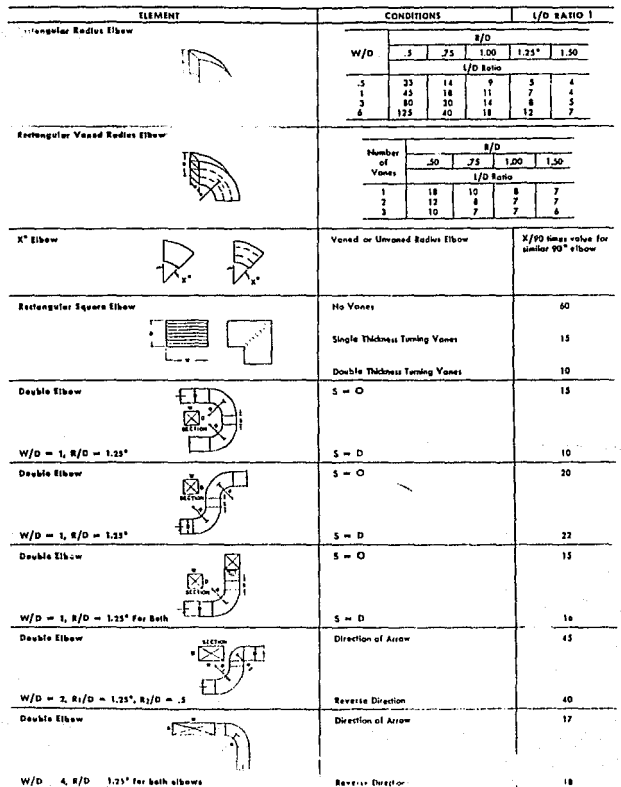

TABLE 10-FRICTION OF RECTANGULAR DUCT SYSTEM ELEMENTS

. . .

 $2 - 10$ 

al Berlin

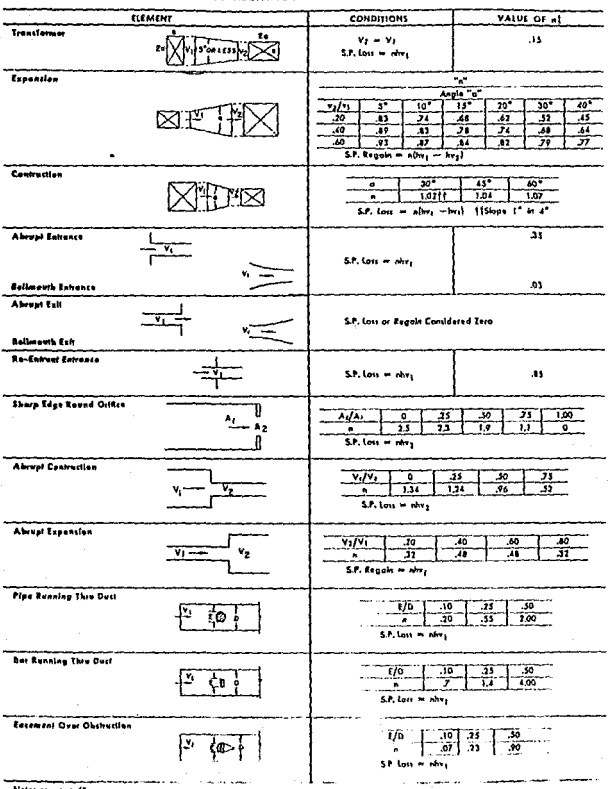

### TABLE 10-FRICTION OF RECTANGULAR DUCT SYSTEM ELEMENTS (Contd)

poge 43

 $\sim$ 

er in

 $\gamma_{\rm eff}$ 

### **NOTES FOR TABLE 9**

NUILS TOR KAILE V<br>Thang Davis In the Ulbert Chinese Gameter, Lis the additional<br>equivalent length of dust added to the measured fings,<br>equivalent length Lequal: D in feel times the ratio Fistal.<br>The value of a is the Sos i

 $t = n + \frac{h_2 \times 100}{h_1}$ 

ţ,

- $h_i = f_{i}(x) = \frac{1}{2} \left( \frac{1}{2} \right) \left( \frac{1}{2} \right) \left( \frac{1}{2} \right)$  (Chart 7).
- a mivalue for two or cross

.<br>The or cross may be either reduced or the same size in the straight<br>they portion

NOTES FOR TABLE 10:

HOIS sturm fame: IV:<br>"LIS in trandard for an investored full codien alboau.<br>"LIS in trandard for an investored full condition likely that odded is the<br>"drawing" data. The equivalent length of plant odded is the<br>interested

the value is it the number of velocity heads or differences in the value is it the number of velocity heads between the velocity heads but or geined of a fitting, and may be converted

$$
1 - n \times \frac{b \times 100}{b}
$$

- $b_7$  = valority pressure for  $V_1$ ,  $V_2$  or the difference in velocity pressure, in, we (conversion line on Churt 7 or Toble 8).
- friction lass/100 ft, duct cross section at h<sub>es</sub> in. w.g.<br>{Chart 7}.
- n value for particular fitting.

### TABLE 11-FRICTION OF ROUND ELBOWS

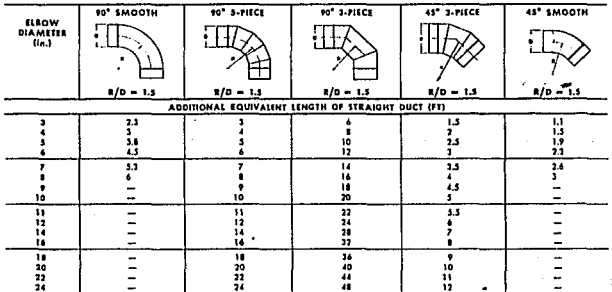

**GHAPTER 2. AIR DUCT DESIGN** 

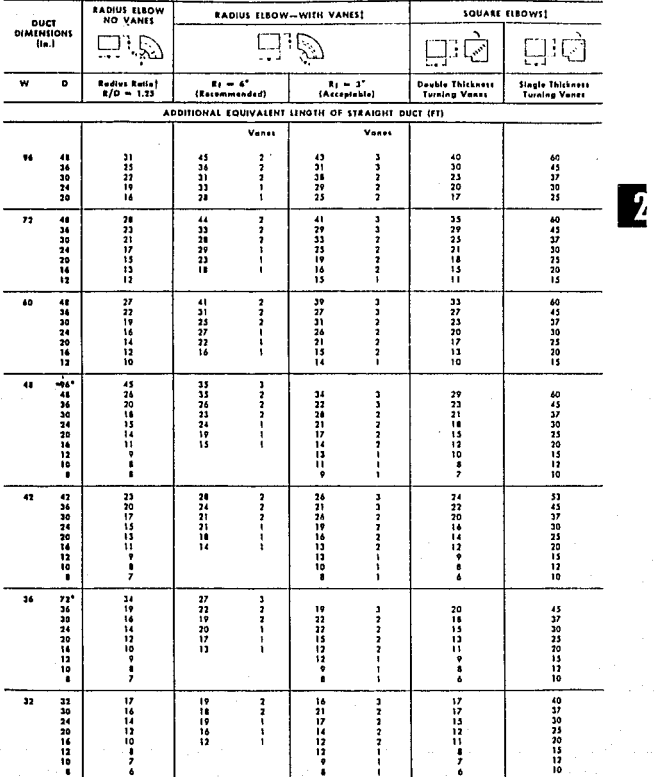

TABLE 12-FRICTION OF RECTANGULAR ELBOWS

TESIS CON<br>FALLA DE CRIGEN

 $\ddot{\phantom{0}}$ 

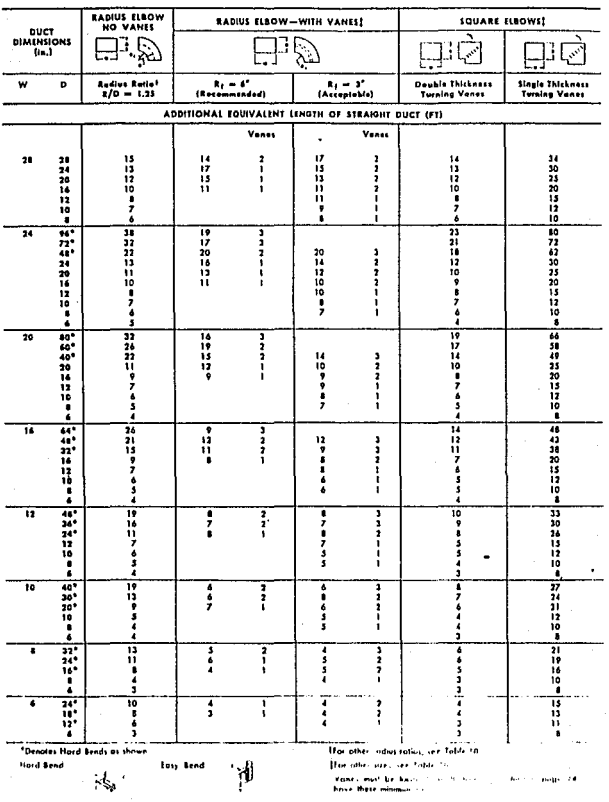

## TABLE 12-FRICTION OF RECTANGULAR ELBOWS (CONT.)

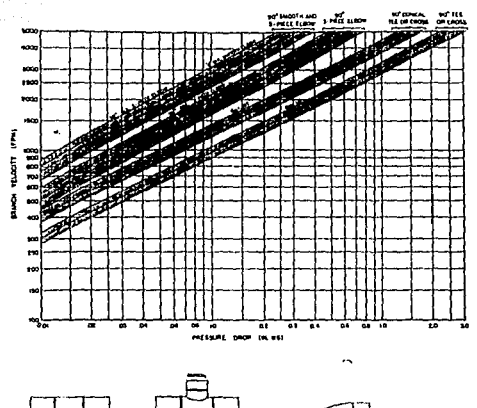

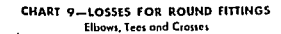

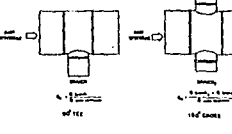

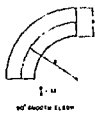

ŧ esti in

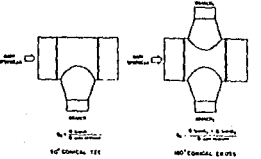

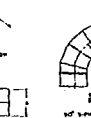

NOTES: 1 tass for lee or cross is a function of the velocity in the branch. This represents the loss or state Thats the branch Data is a unitary of the the term in the branch is the branch Data between the state of the branch pathern in the branch pathern in the branch pathern in the branch pathern in the branch pathern in equal

# CHAPTER 2. AIR DUCT DESIGN

 $\ddot{\phantom{a}}$ 

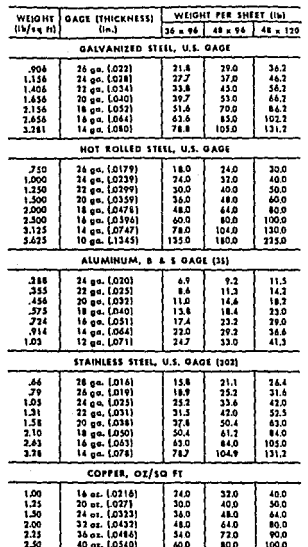

# TABLE 18-WEIGHTS OF DUCT MATERIAL

# BIBLIOGRAFIA

# 1.· CARRIER DESIGN MANUAL PARTE 2 DISTRIBUCION DE AIRE

2.· CARRIER DESIGN MANUAL PARTE 1 CARGA ESTIMADA

- 3.· DESMOND R.M. B.V. KARLEKAR TRANSFERENCIA DE CALOR 2a. EDICION ED. INTERAMERICANA
- 4.· MARKS MANUAL DEL INGENIERO MECANICO OCTAVA EDICION THEODORE BAUMEISTER EUGENE A. AVALLONE McGRAW·HILL